# WLMDEF Sample WLM Service Definition

*Scripted: 25 Mar 2003* WLMDEF Sample WLM Service Definition

# Table of Contents

<span id="page-0-0"></span>[Tables](#page-1-0)

#### <span id="page-0-1"></span>Service Definition [WLMDEF](#page-1-1)

- <span id="page-0-3"></span><span id="page-0-2"></span>• [Overview](#page-1-2)
	- Service [Coefficients](#page-2-0)
	- Service [Definition](#page-2-1) Options
- <span id="page-0-5"></span><span id="page-0-4"></span>Workload and Service Class [Descriptions](#page-2-2)
- <span id="page-0-6"></span>• Report [Classes](#page-4-0)
- <span id="page-0-7"></span>• [Classification](#page-6-0) Groups
- <span id="page-0-17"></span><span id="page-0-16"></span><span id="page-0-15"></span><span id="page-0-14"></span><span id="page-0-13"></span><span id="page-0-12"></span><span id="page-0-11"></span><span id="page-0-10"></span><span id="page-0-9"></span><span id="page-0-8"></span>• [Classification](#page-9-0) Rules
	- **ASCH: APPC [scheduled](#page-9-1) trans programs**
	- CB: Component Broker requests
	- CICS: CICS transaction level rules
	- DB2: DB2 Parallel Ouery [transactions](#page-10-1)
	- DDF: [Distributed](#page-11-0) DDF work
	- IMS: IMS [transaction](#page-12-0) level rules
	- **IWEB: Scalable WebServer [transactions](#page-12-1)**
	- JES:JES [classification](#page-13-0) rules
	- [LSFM:](#page-14-0) Lan Server for MVS rules
	- MO: MO Series [Workflow](#page-14-1) requests
	- NETV: [Netview](#page-14-2) 1.4 or later enclaves
	- OMVS: Unix System [Services](#page-15-0) requests
	- OSDI: Oracle [subsystem](#page-15-1) work
	- SAP: SAP R/3 [application](#page-16-0)
	- SOM: SOM client object [requests](#page-17-0)
	- STC: Started Tasks [classifications](#page-17-1)
	- TSO: TSO [classification](#page-18-0) rules
- <span id="page-0-26"></span><span id="page-0-25"></span><span id="page-0-24"></span><span id="page-0-23"></span><span id="page-0-22"></span><span id="page-0-21"></span><span id="page-0-20"></span><span id="page-0-19"></span><span id="page-0-18"></span>• Application [Environments](#page-19-0)
- <span id="page-0-27"></span>• Scheduling [Environments](#page-21-0)
- <span id="page-0-28"></span>• Resources For Scheduling [Environments](#page-21-1)
- <span id="page-0-29"></span>• Scheduling [Environment/Resource](#page-21-2) Relationships
- <span id="page-0-30"></span>Resources To Scheduling [Environments](#page-22-0) Cross Reference
- <span id="page-0-31"></span>• Service [Definition](#page-22-1) Service Class Goals
- <span id="page-0-32"></span>• Service [Definition](#page-28-0) Resource Group Goals
- <span id="page-0-33"></span>Service [Definition](#page-29-0) Service Classes in Resource Groups

#### <span id="page-1-18"></span>Service Policy [WLMPOL](#page-30-0)

- <span id="page-1-19"></span>• Service Policy [WLMPOL](#page-30-1) Service Class Goals
- <span id="page-1-23"></span>• Service Policy [WLMPOL](#page-37-0) Resource Group Goals
- <span id="page-1-24"></span>• Service Policy [WLMPOL](#page-37-1) Service Classes in Resource Groups

#### <span id="page-1-25"></span>Appendix A. Notepad [Information](#page-39-0)

#### <span id="page-1-26"></span>[Index](#page-43-0)

# <span id="page-1-0"></span>[Tables](#page-0-0)

- <span id="page-1-3"></span>1. Transaction Class Group [PBAT\\_TNG](#page-6-1)
- <span id="page-1-4"></span>2. Transaction Class Group [TBAT\\_TNG](#page-6-2)
- <span id="page-1-5"></span>3. Transaction Name Group [PDBL\\_TNG](#page-6-3)
- <span id="page-1-6"></span>4. Transaction Name Group [PONL\\_TNG](#page-7-0)
- <span id="page-1-7"></span>5. Transaction Name Group [STOR\\_TNG](#page-7-1)
- <span id="page-1-8"></span>6. Transaction Name Group [SYHI\\_TNG](#page-7-2)
- <span id="page-1-9"></span>7. Transaction Name Group [SYLO\\_TNG](#page-7-3)
- <span id="page-1-10"></span>8. Transaction Name Group [SYMD\\_TNG](#page-7-4)
- <span id="page-1-12"></span><span id="page-1-11"></span>9. Transaction Name Group [SYST\\_TNG](#page-8-0)
- 10. Transaction Name Group [TDBL\\_TNG](#page-8-1)
- <span id="page-1-13"></span>11. Transaction Name Group [TONL\\_TNG](#page-8-2)
- <span id="page-1-14"></span>12. Userid Group [TEC\\_UIG](#page-8-3)
- <span id="page-1-15"></span>13. Service [Definition](#page-22-2) goals sorted by service class
- <span id="page-1-16"></span>14. Service Definition goals sorted by [importance](#page-24-0)
- <span id="page-1-17"></span>15. Service Definition goals sorted by [workload](#page-26-0)
- <span id="page-1-20"></span>16. Service Policy [WLMPOL](#page-31-0) goals sorted by service class
- <span id="page-1-21"></span>17. Service Policy [WLMPOL](#page-33-0) goals sorted by importance
- <span id="page-1-22"></span>18. Service Policy [WLMPOL](#page-35-0) goals sorted by workload

# <span id="page-1-1"></span>**Service Definition [WLMDEF](#page-0-1)**

Sample WLM Service Definition

Functionality Level: LEVEL011

## <span id="page-1-2"></span>**[Overview](#page-0-2)**

- 6 workloads
- 53 service classes
- 1 resource group
- 1 service policy
- 12 classification groups
- 17 subsystem types
- 68 report classes
- 6 application environments
- 4 scheduling environments
- 3 resources

#### <span id="page-2-0"></span>**Service [Coefficients](#page-0-3)**

- CPU 1.0
- IOC 0.5
- MSO 0.0000
- SRB 1.0

### <span id="page-2-1"></span>**Service [Definition](#page-0-4) Options**

I/O priority management Yes

Dynamic alias tuning management No

## <span id="page-2-2"></span>Workload and Service Class [Descriptions](#page-0-5)

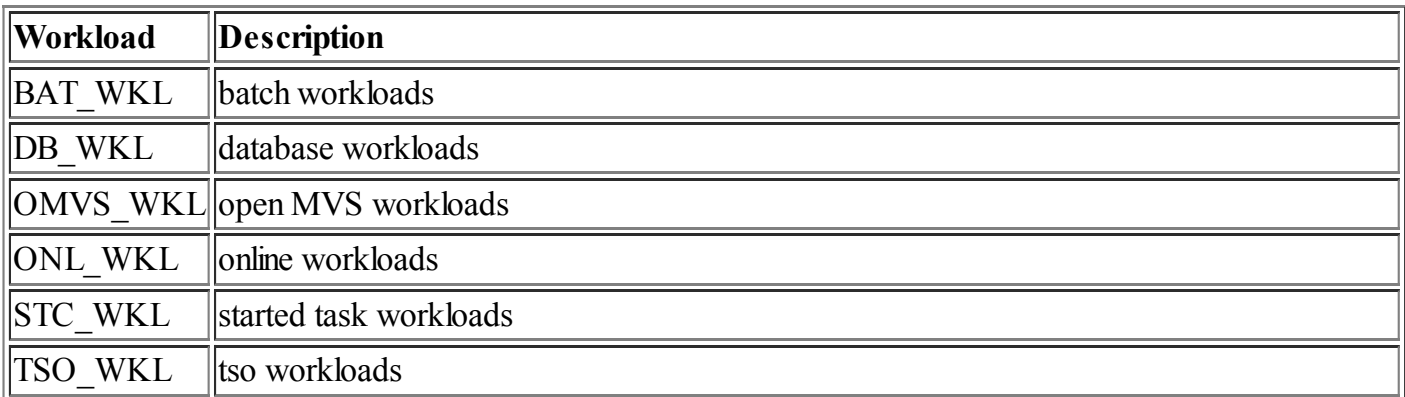

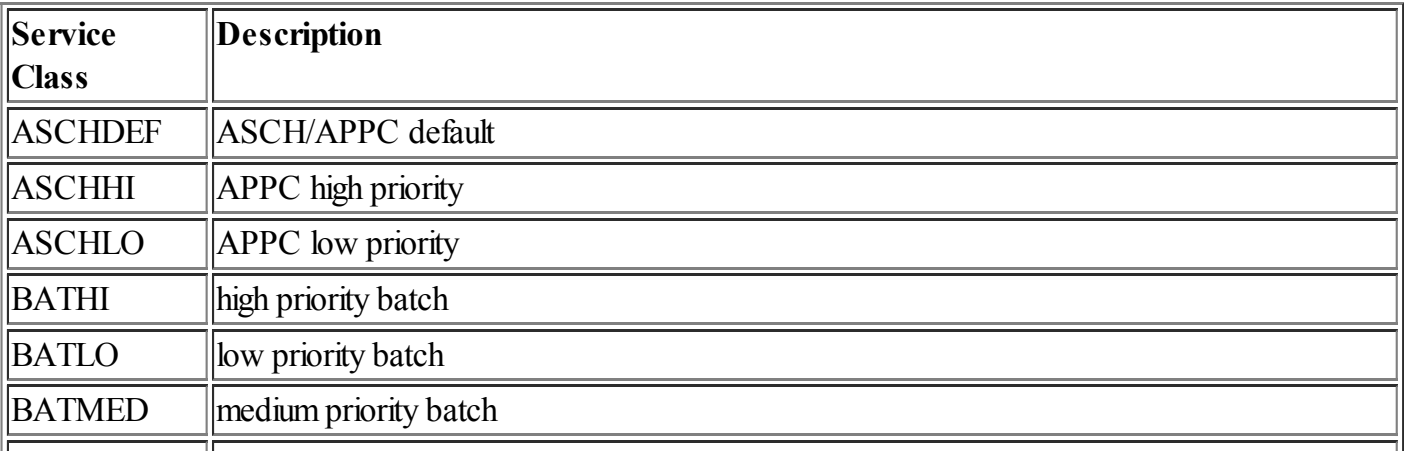

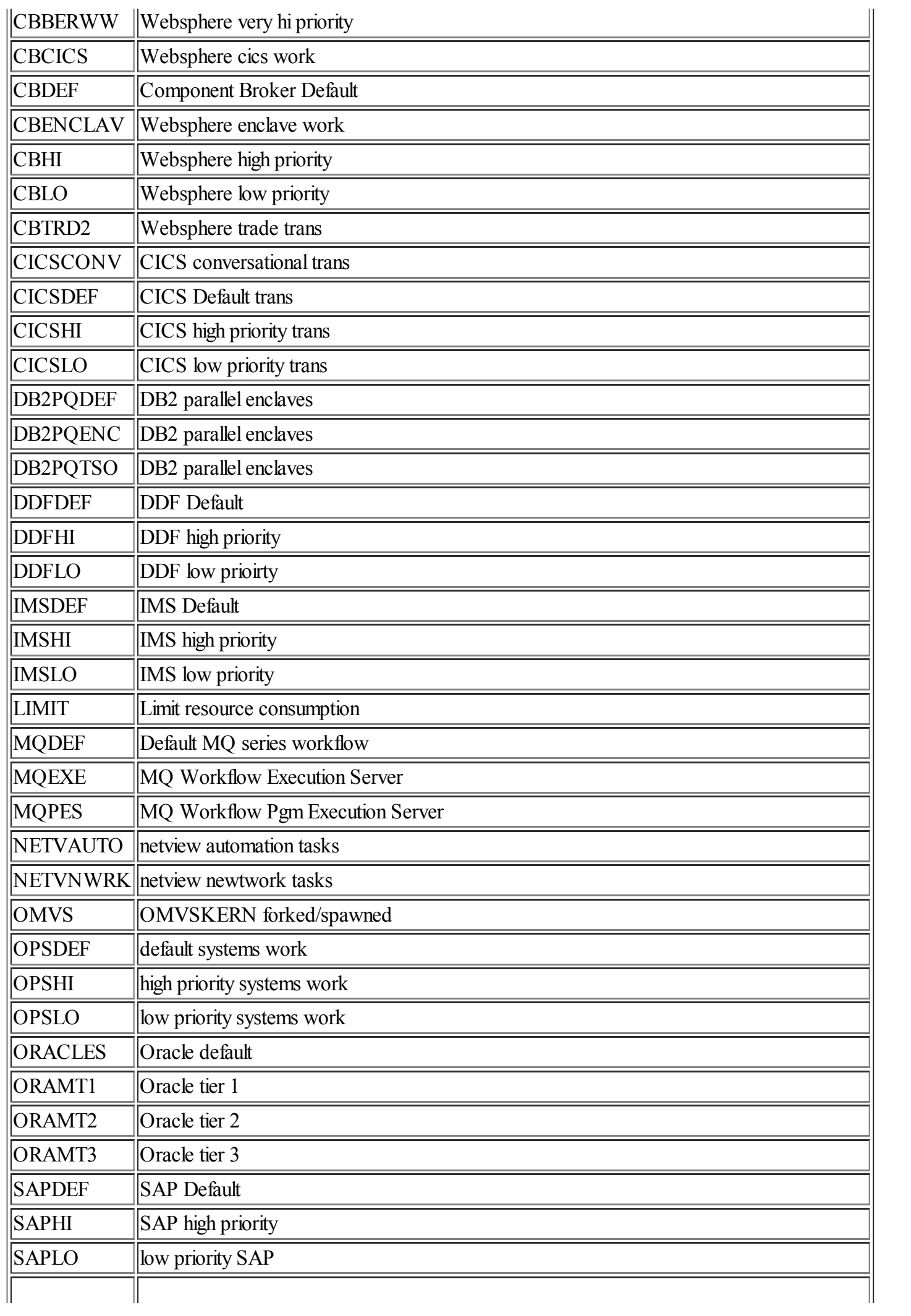

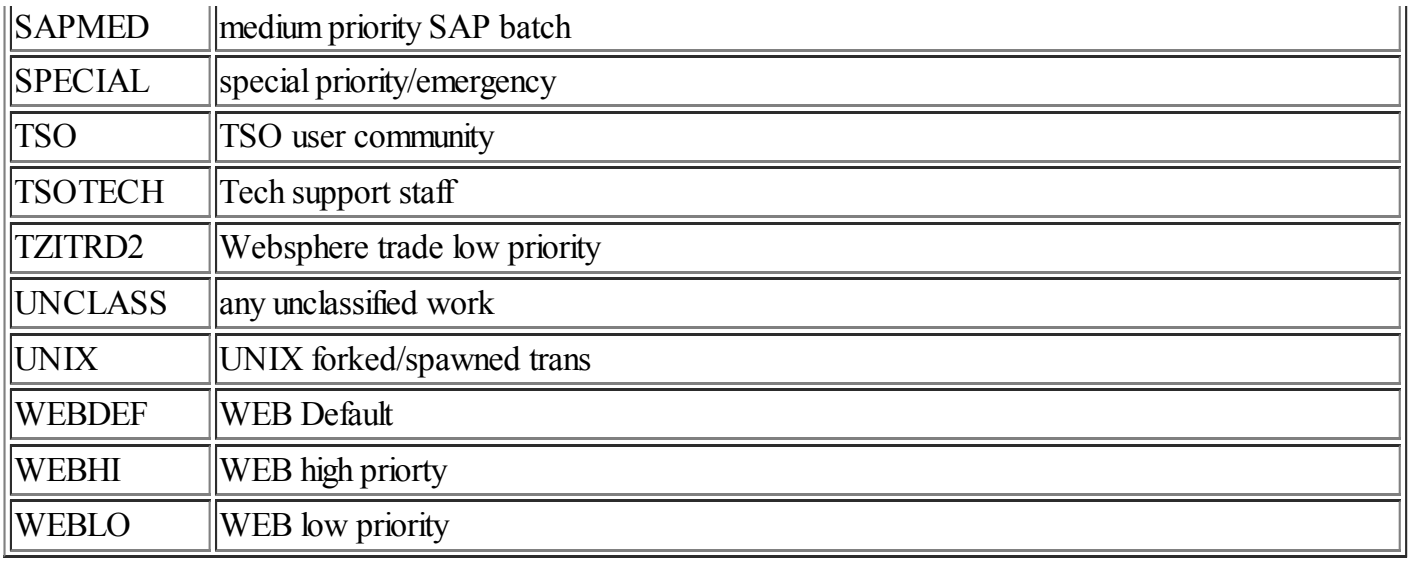

## <span id="page-4-0"></span>Report [Classes](#page-0-6)

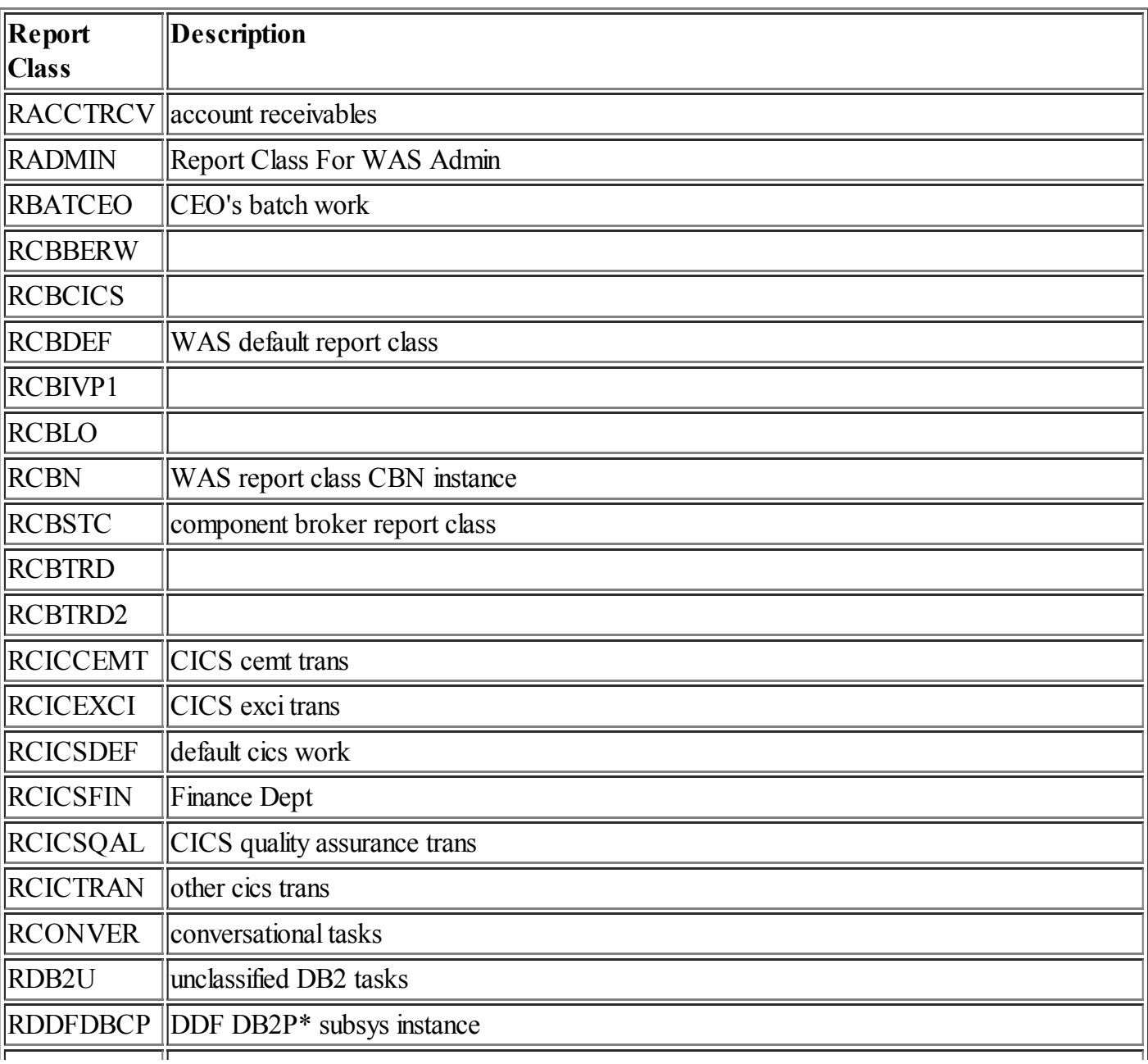

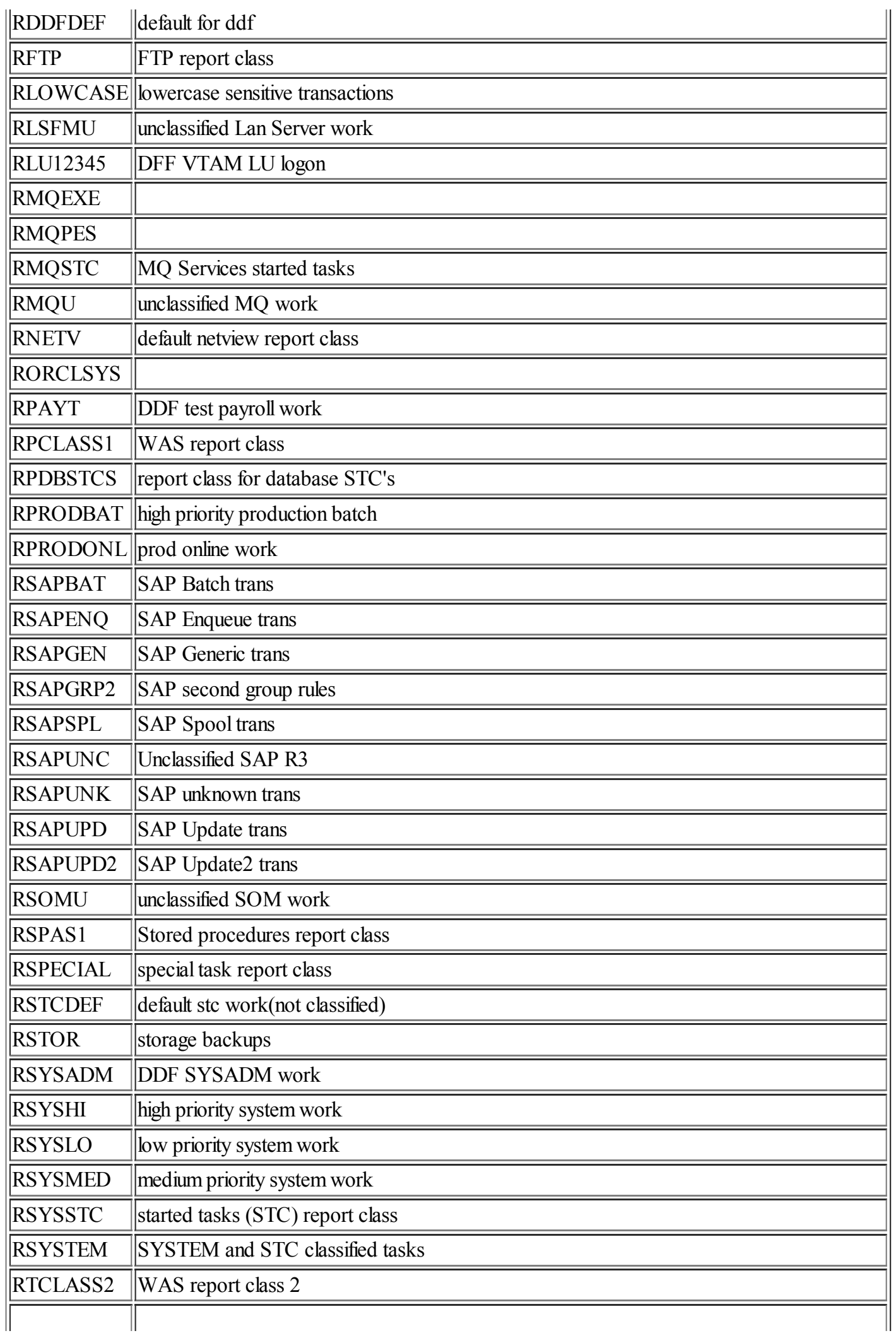

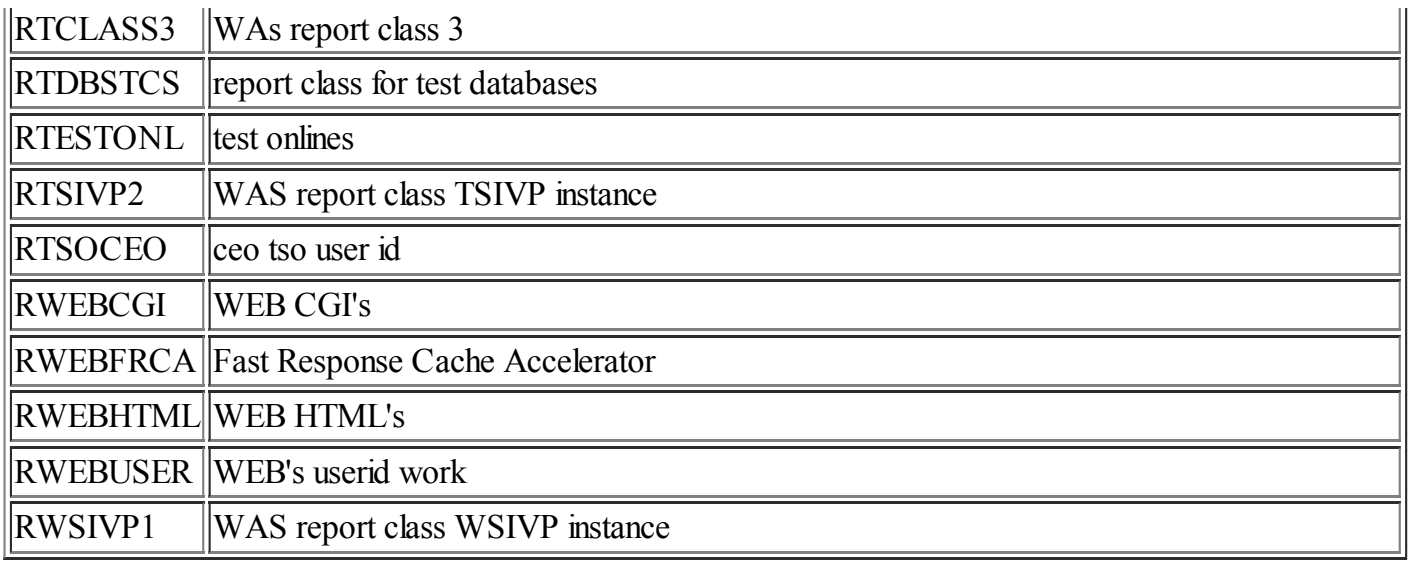

## <span id="page-6-0"></span>[Classification](#page-0-7) Groups

#### <span id="page-6-1"></span>Table 1. Transaction Class Group [PBAT\\_TNG](#page-1-3)

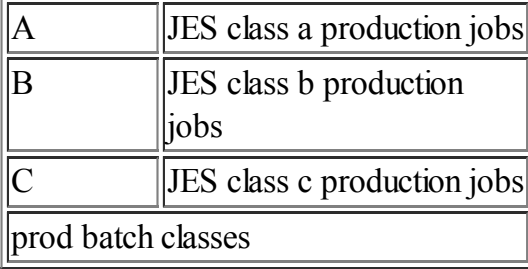

### <span id="page-6-2"></span>Table 2. Transaction Class Group [TBAT\\_TNG](#page-1-4)

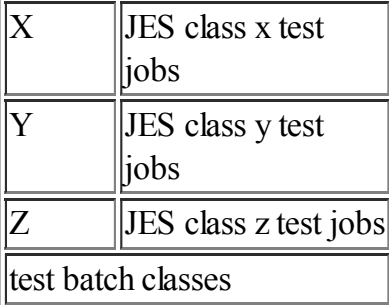

### <span id="page-6-3"></span>Table 3. Transaction Name Group [PDBL\\_TNG](#page-1-5)

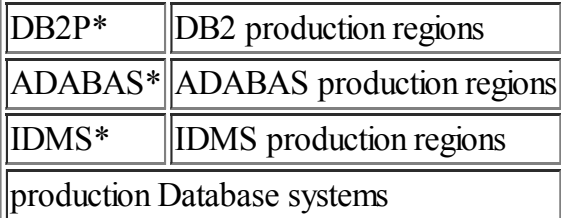

#### <span id="page-7-0"></span>Table 4. Transaction Name Group [PONL\\_TNG](#page-1-6)

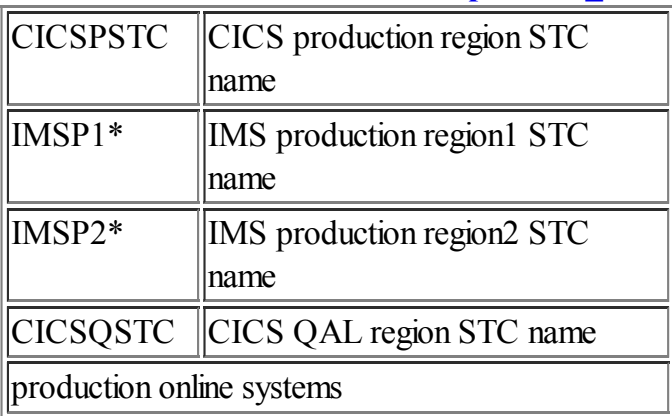

#### <span id="page-7-1"></span>Table 5. Transaction Name Group [STOR\\_TNG](#page-1-7)

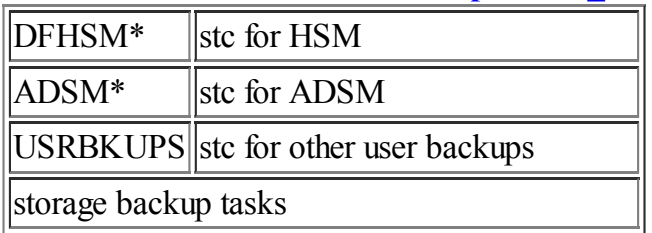

#### <span id="page-7-2"></span>Table 6. [Transaction](#page-1-8) Name Group SYHI\_TNG

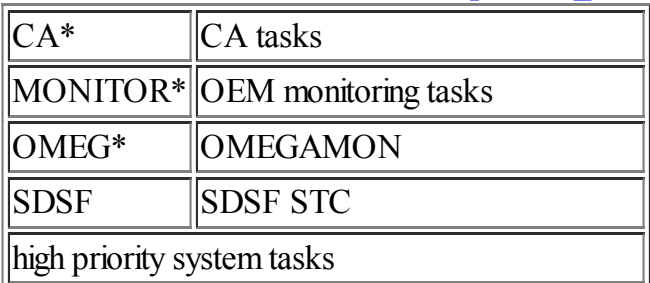

#### <span id="page-7-3"></span>Table 7. Transaction Name Group [SYLO\\_TNG](#page-1-9)

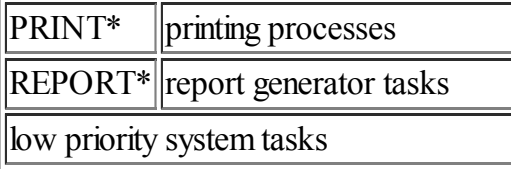

#### <span id="page-7-4"></span>Table 8. Transaction Name Group [SYMD\\_TNG](#page-1-10)

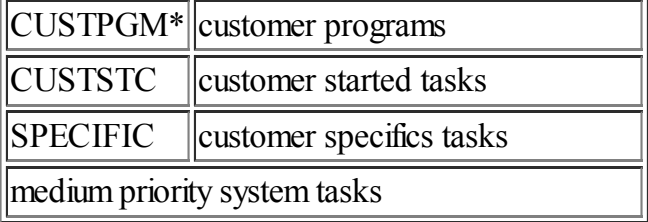

#### <span id="page-8-0"></span>Table 9. [Transaction](#page-1-11) Name Group SYST\_TNG

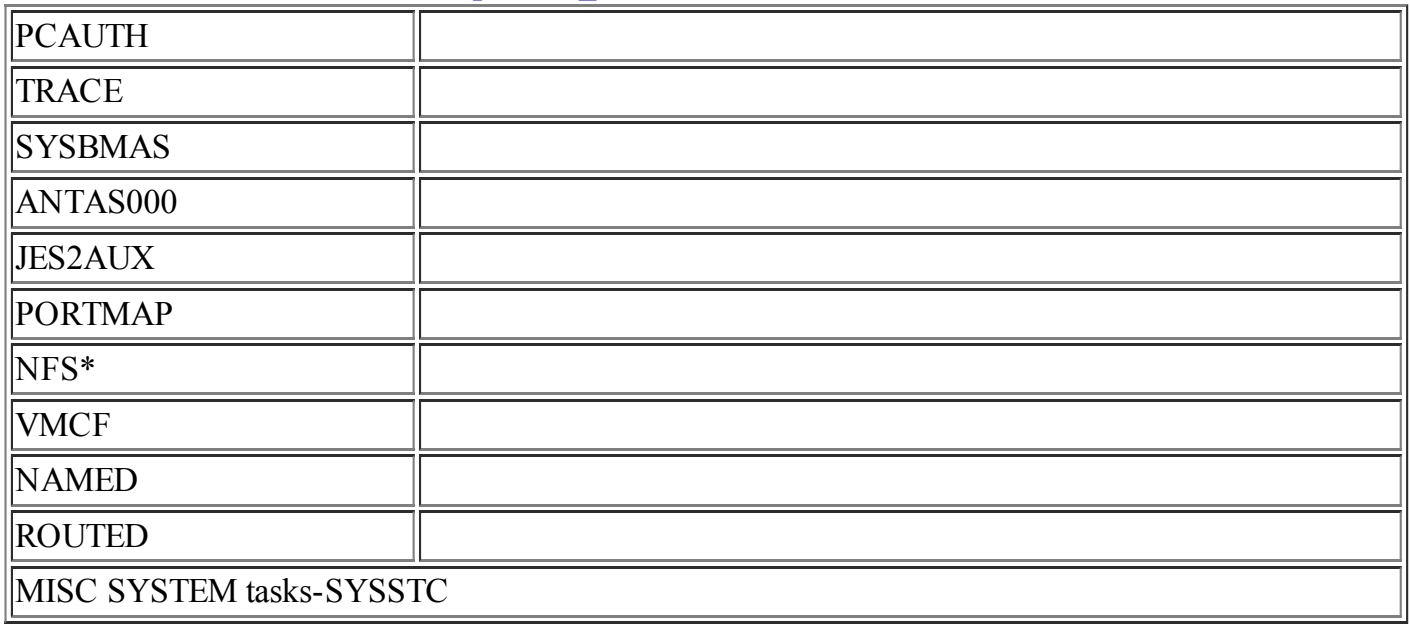

#### <span id="page-8-1"></span>Table 10. Transaction Name Group [TDBL\\_TNG](#page-1-12)

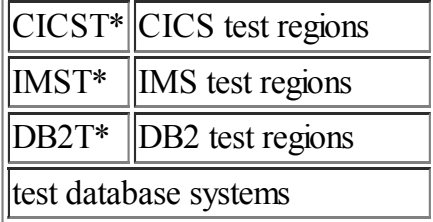

#### <span id="page-8-2"></span>Table 11. Transaction Name Group [TONL\\_TNG](#page-1-13)

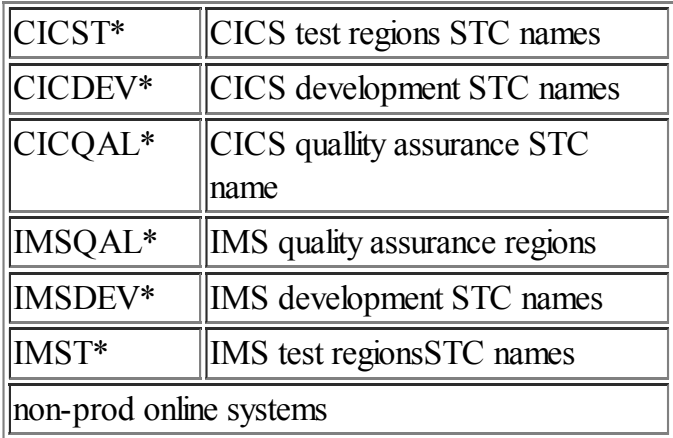

### <span id="page-8-3"></span>Table 12. Userid Group [TEC\\_UIG](#page-1-14)

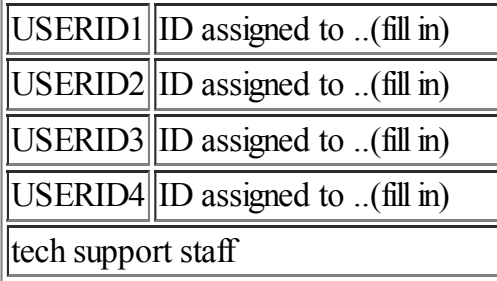

## <span id="page-9-0"></span>[Classification](#page-0-8) Rules

### <span id="page-9-1"></span>ASCH: APPC [scheduled](#page-0-9) trans programs

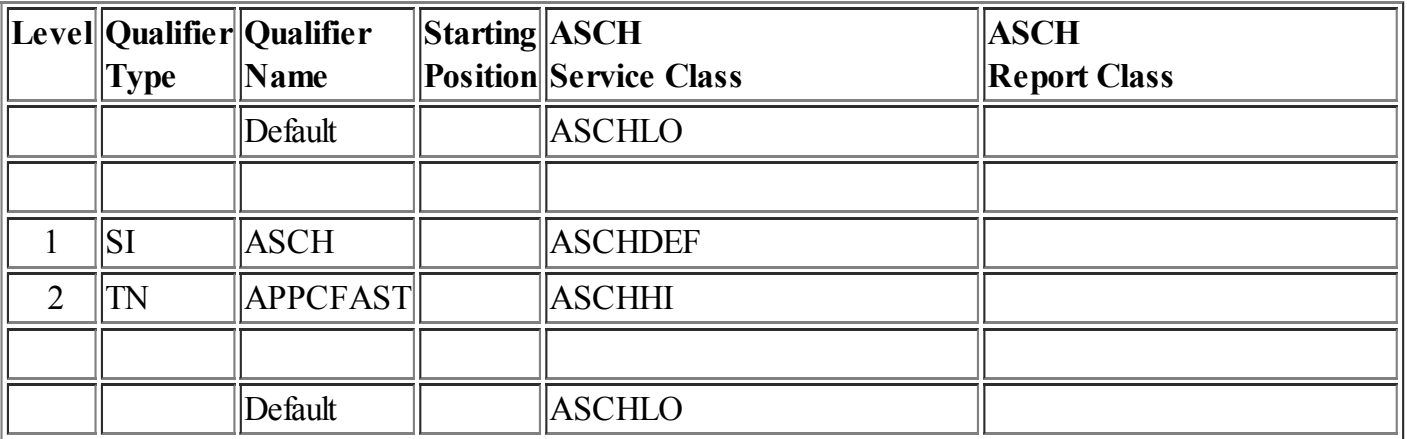

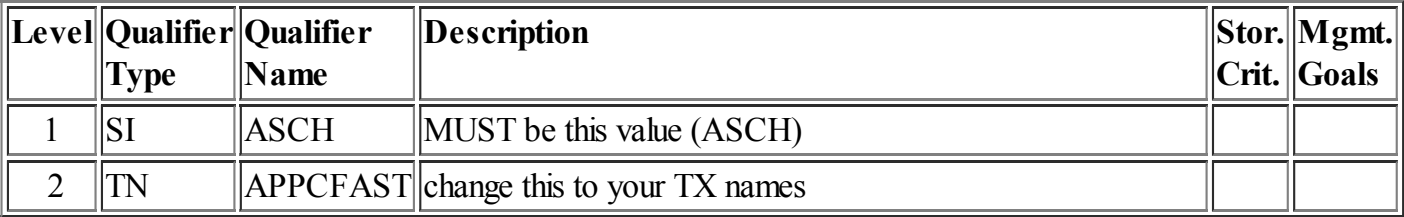

### <span id="page-9-2"></span>CB: [Component](#page-0-10) Broker requests

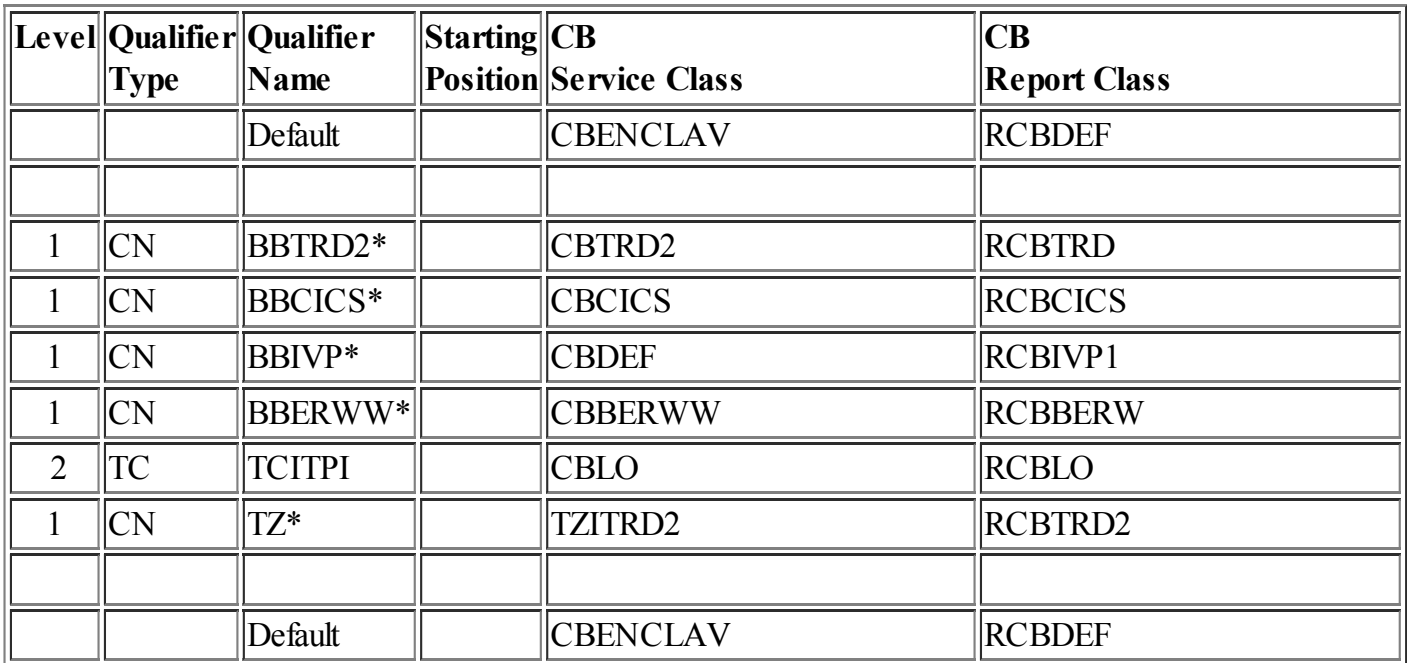

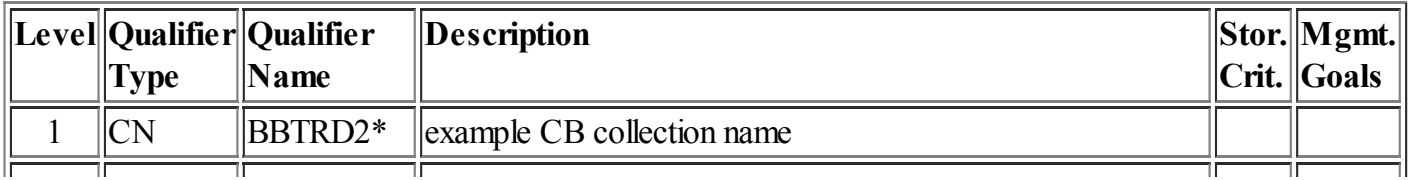

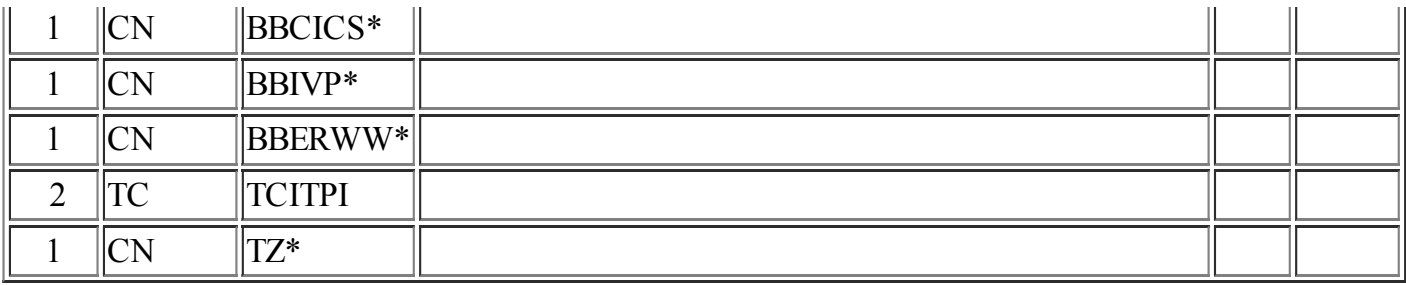

### <span id="page-10-0"></span>CICS: CICS [transaction](#page-0-11) level rules

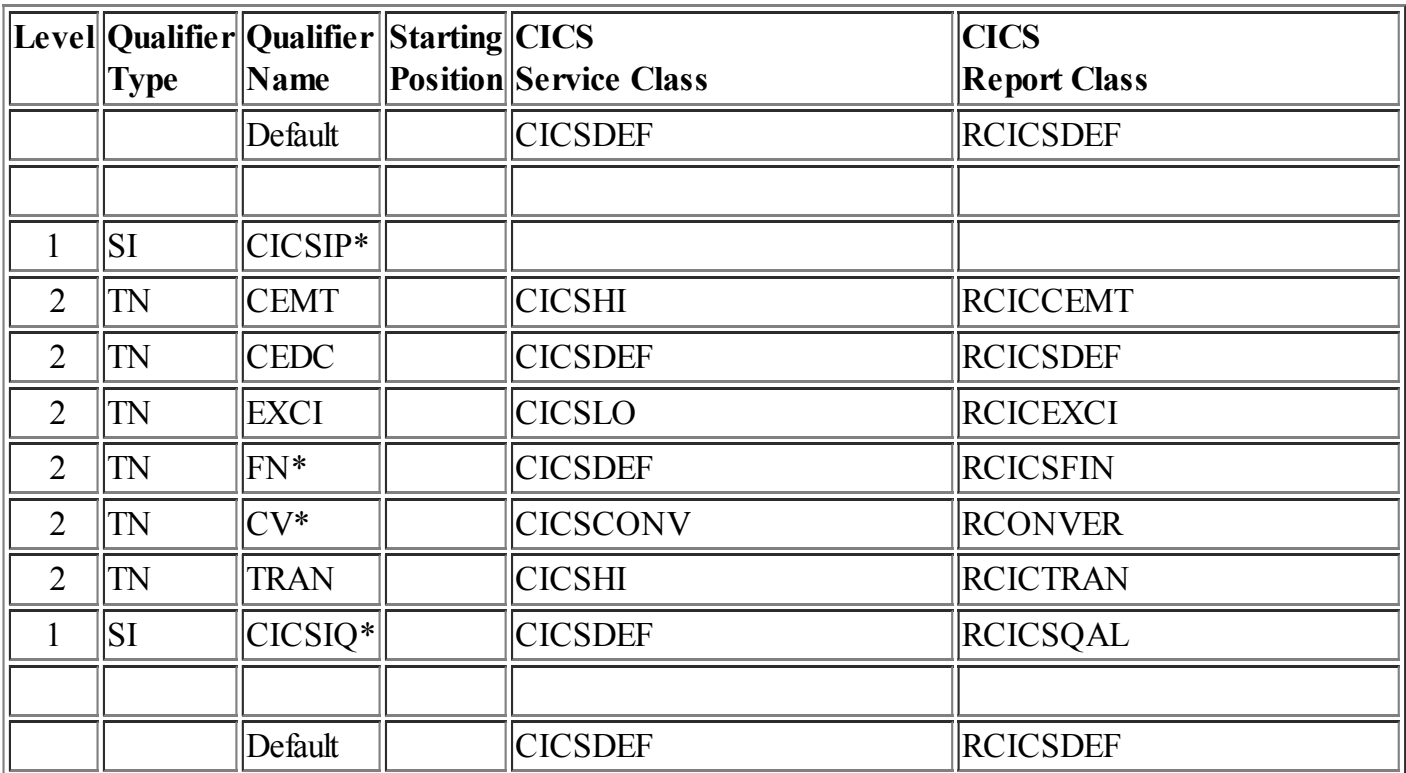

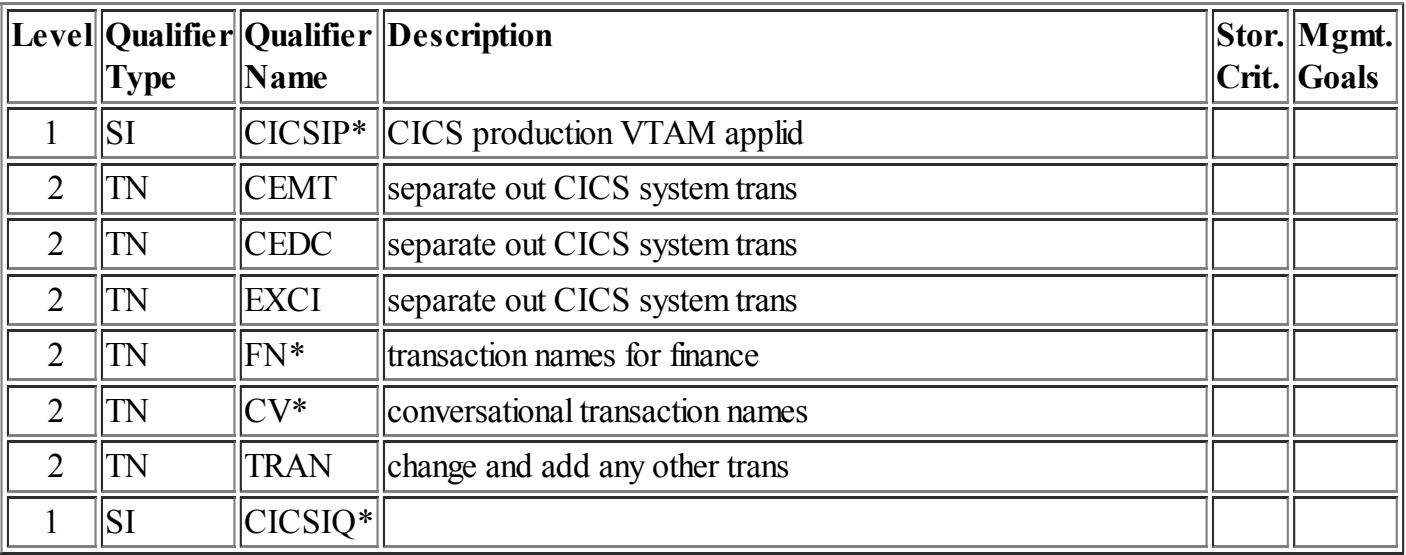

### <span id="page-10-1"></span>**DB2: DB2 Parallel Query [transactions](#page-0-12)**

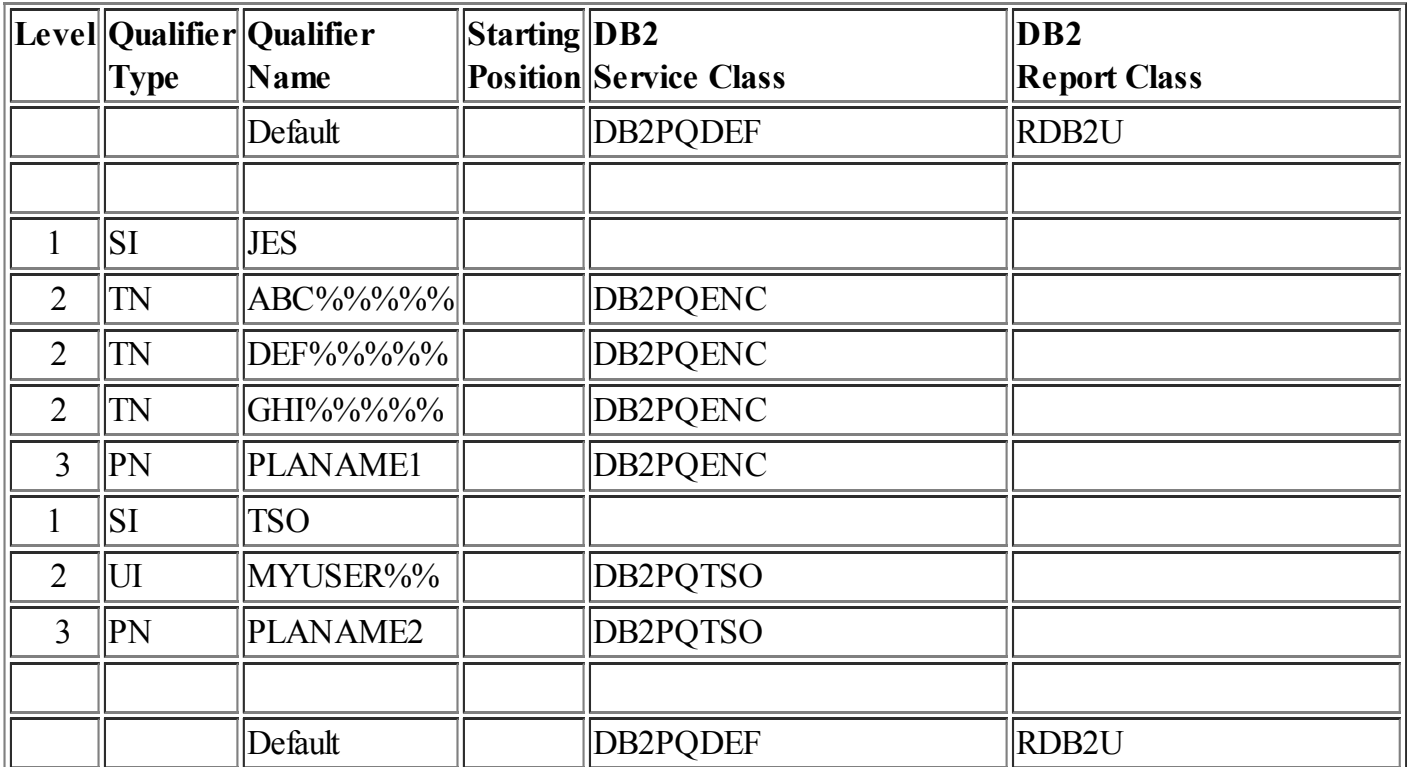

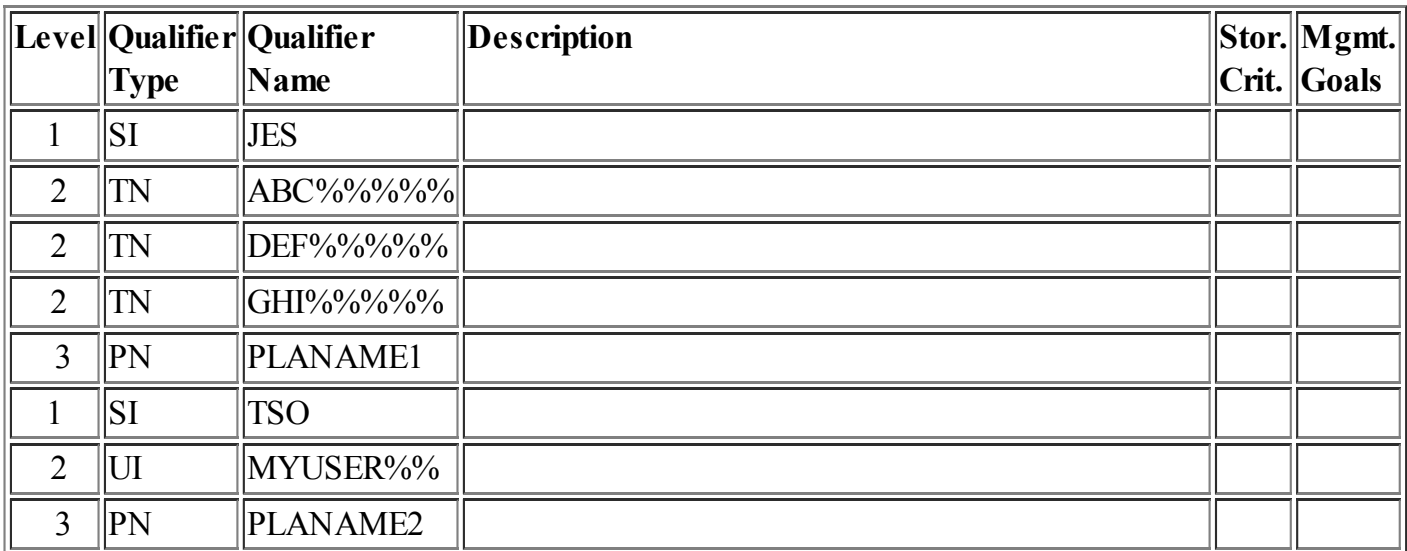

### <span id="page-11-0"></span>DDF: [Distributed](#page-0-13) DDF work

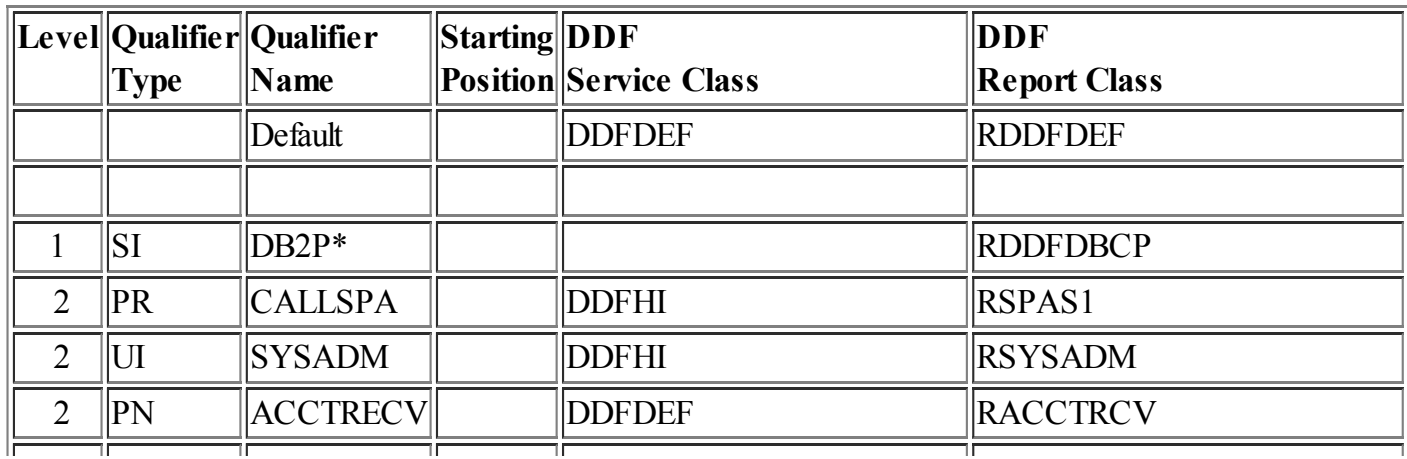

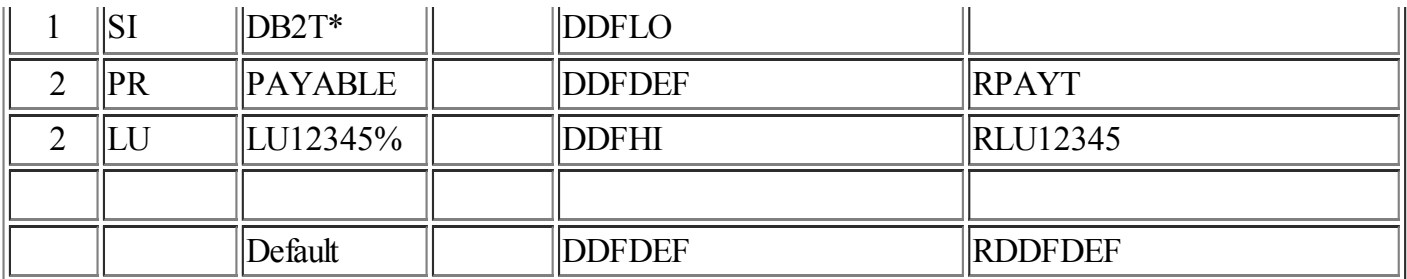

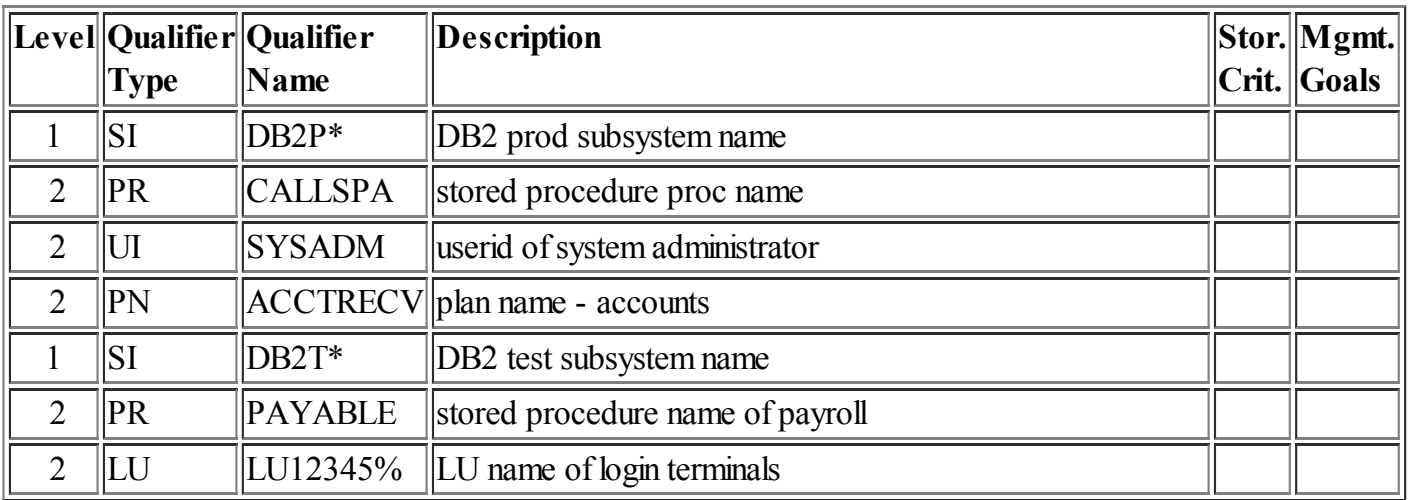

### <span id="page-12-0"></span>IMS:IMS [transaction](#page-0-14) level rules

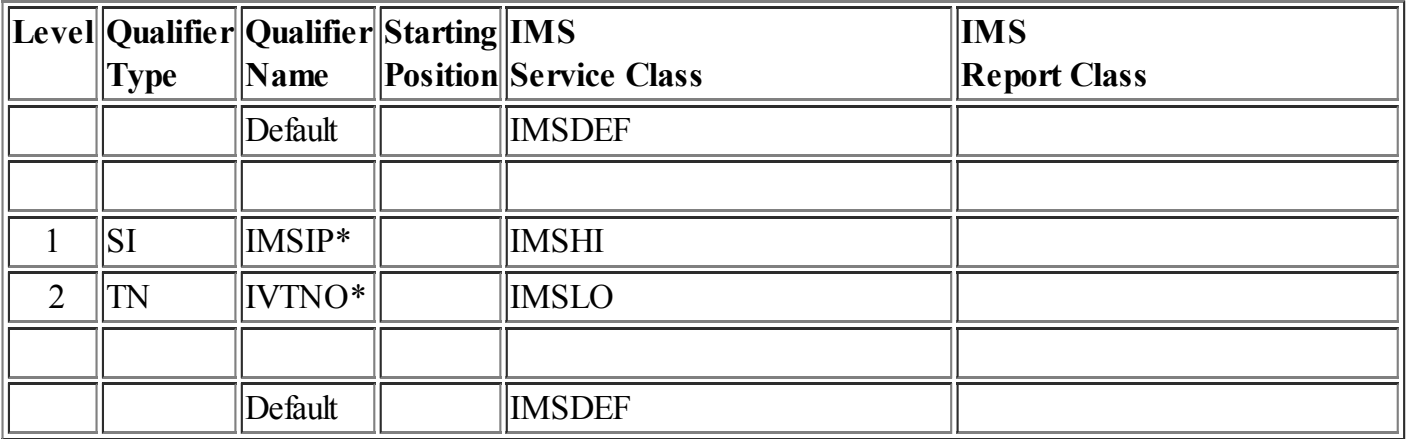

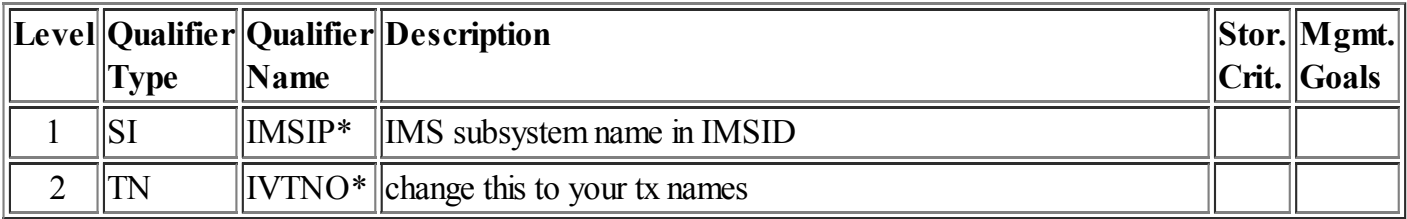

### <span id="page-12-1"></span>IWEB: Scalable WebServer [transactions](#page-0-15)

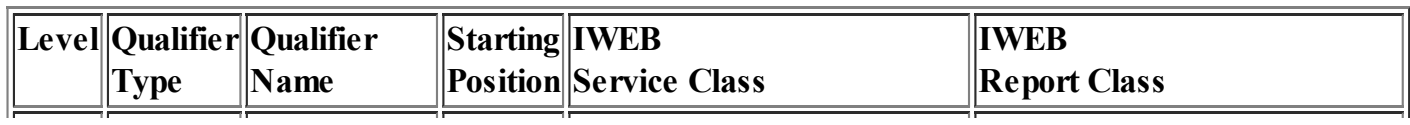

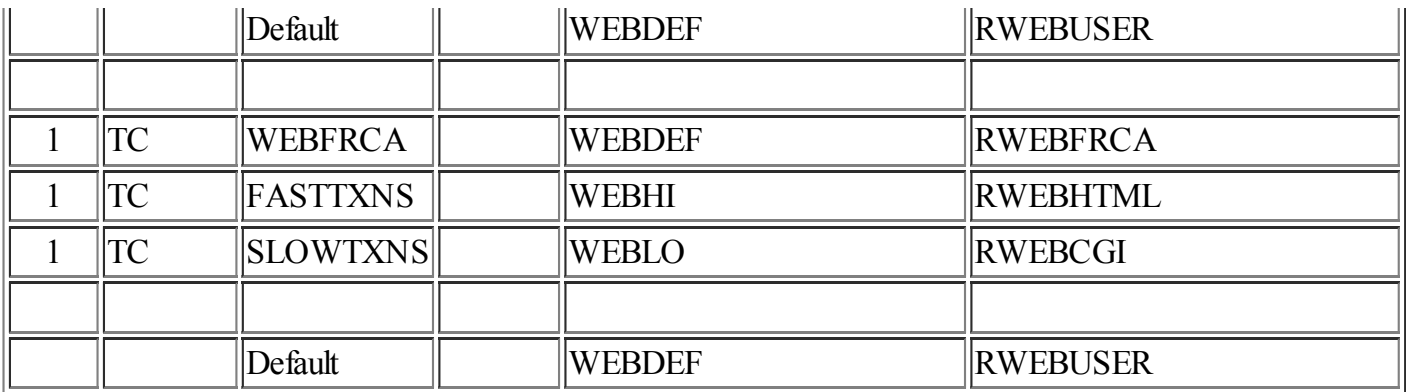

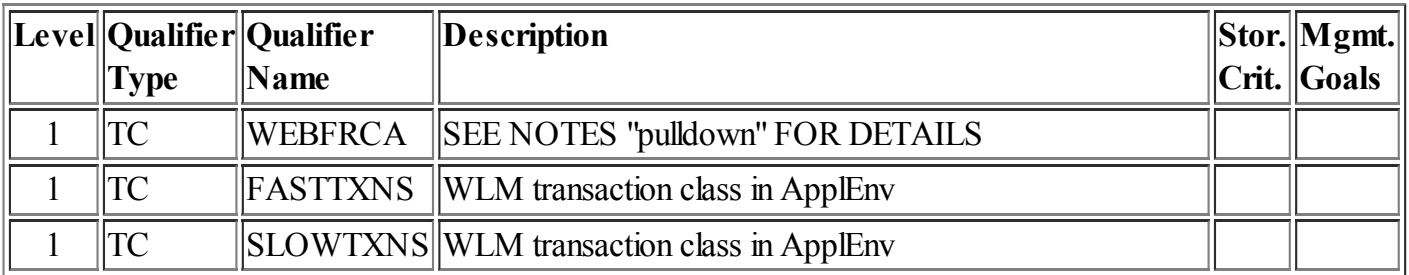

### <span id="page-13-0"></span>JES: JES [classification](#page-0-16) rules

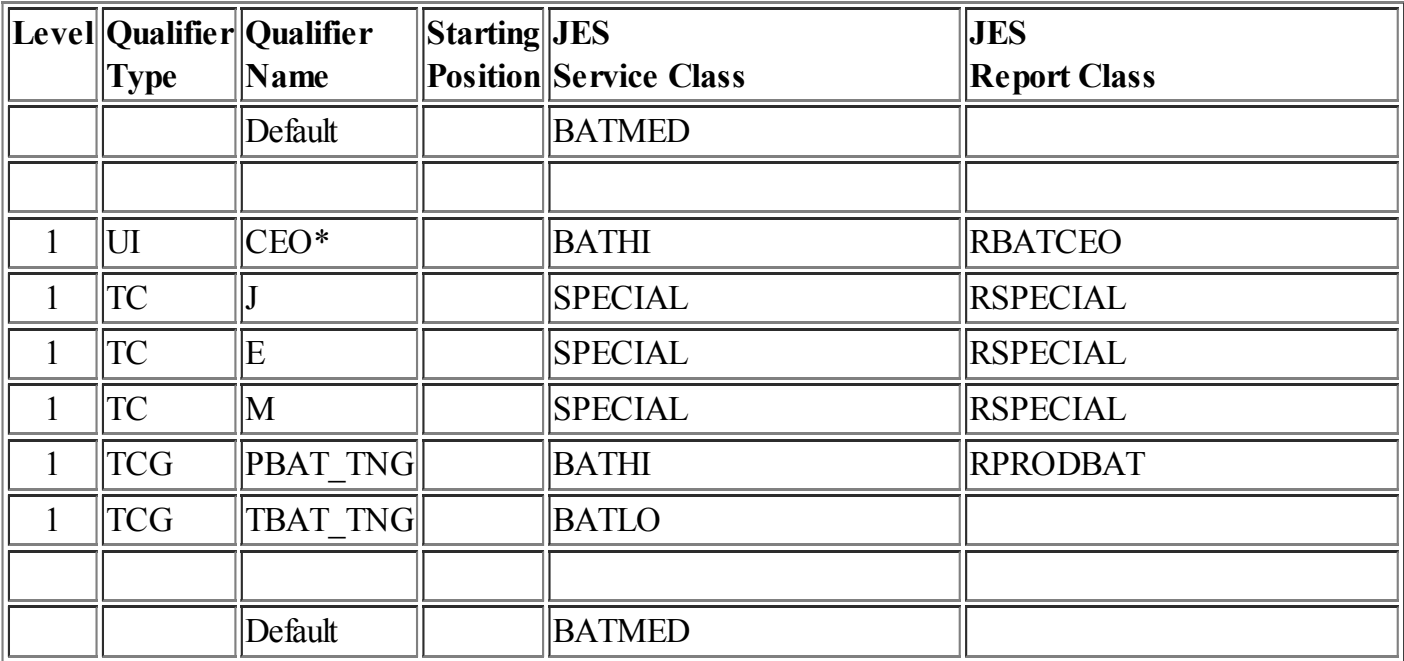

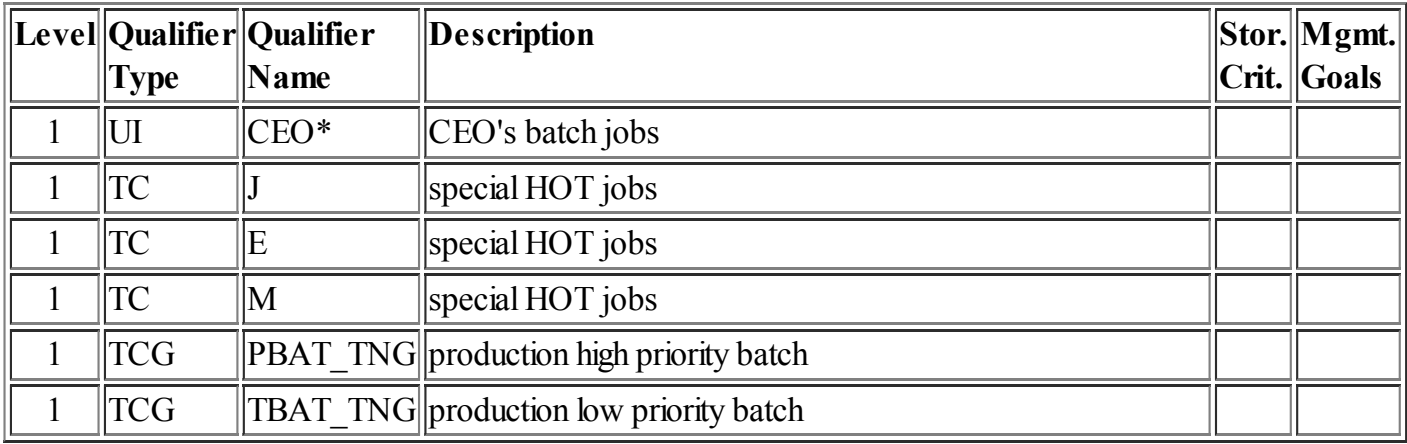

### <span id="page-14-0"></span>[LSFM:](#page-0-17) Lan Server for MVS rules

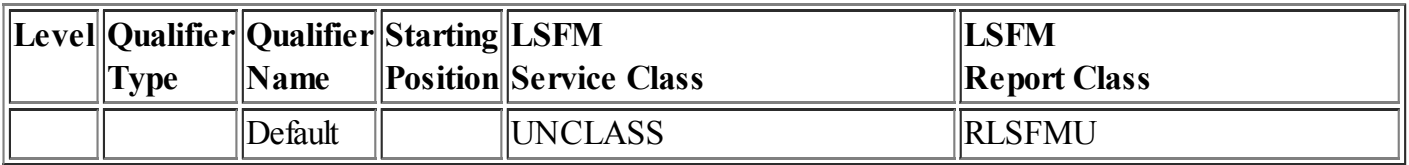

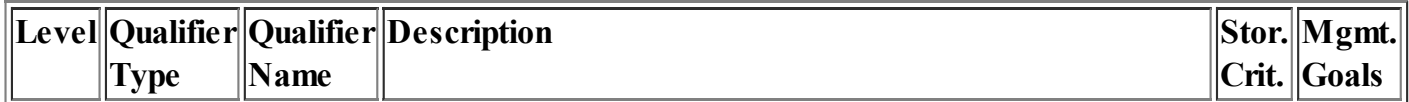

### <span id="page-14-1"></span>MQ: MQ Series [Workflow](#page-0-18) requests

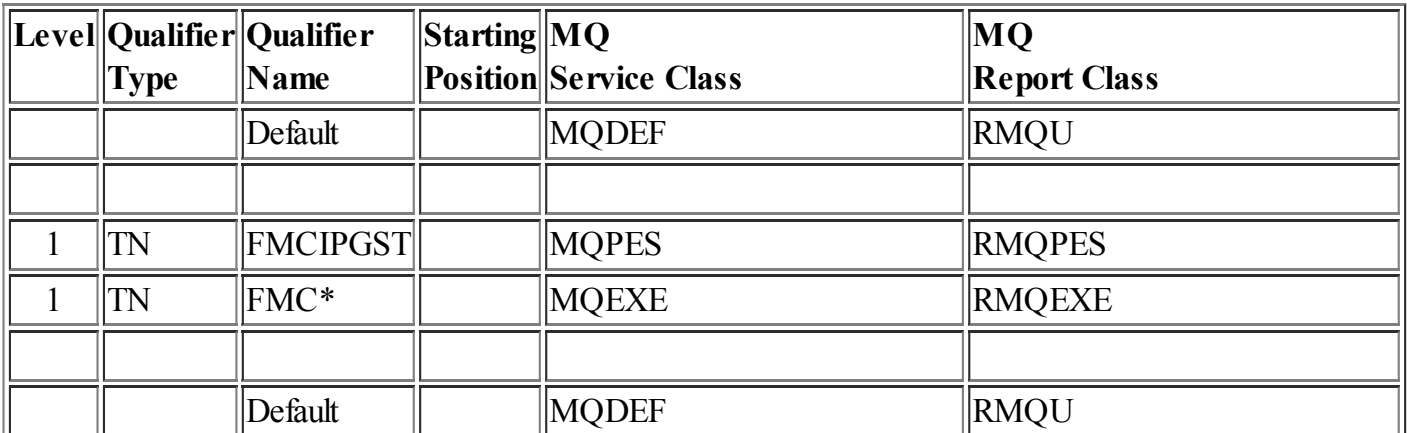

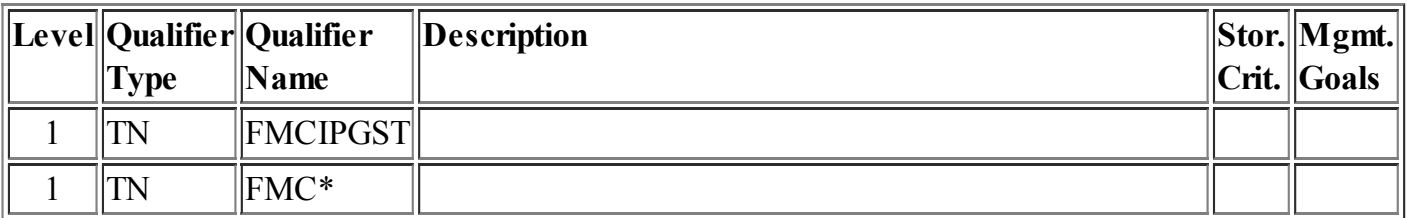

### <span id="page-14-2"></span>NETV: Netview 1.4 or later [enclaves](#page-0-19)

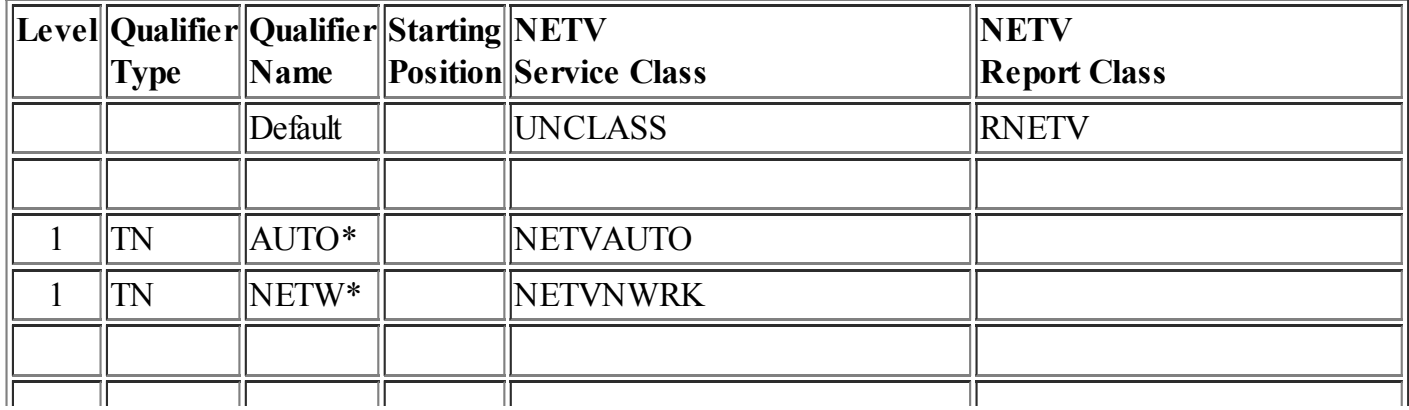

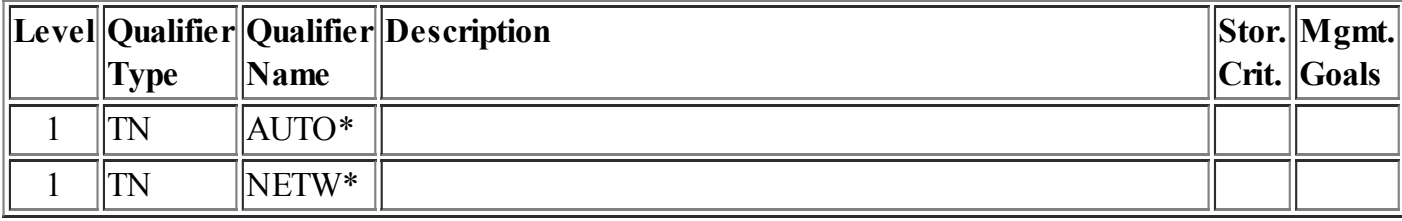

### <span id="page-15-0"></span>OMVS: Unix System Services [requests](#page-0-20)

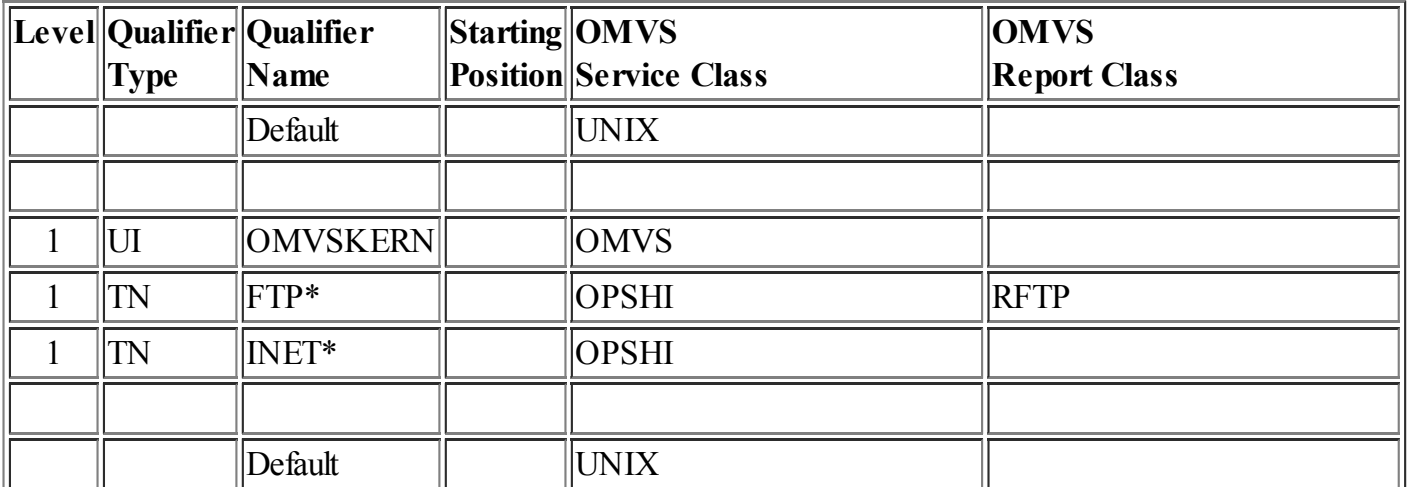

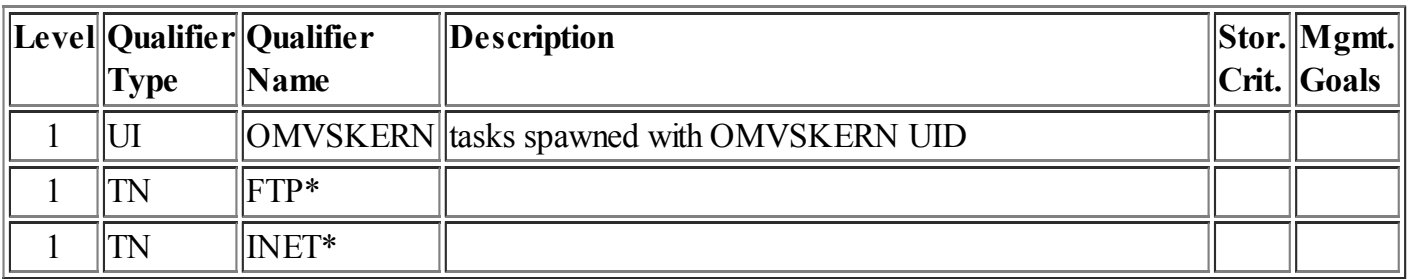

### <span id="page-15-1"></span>OSDI: Oracle [subsystem](#page-0-21) work

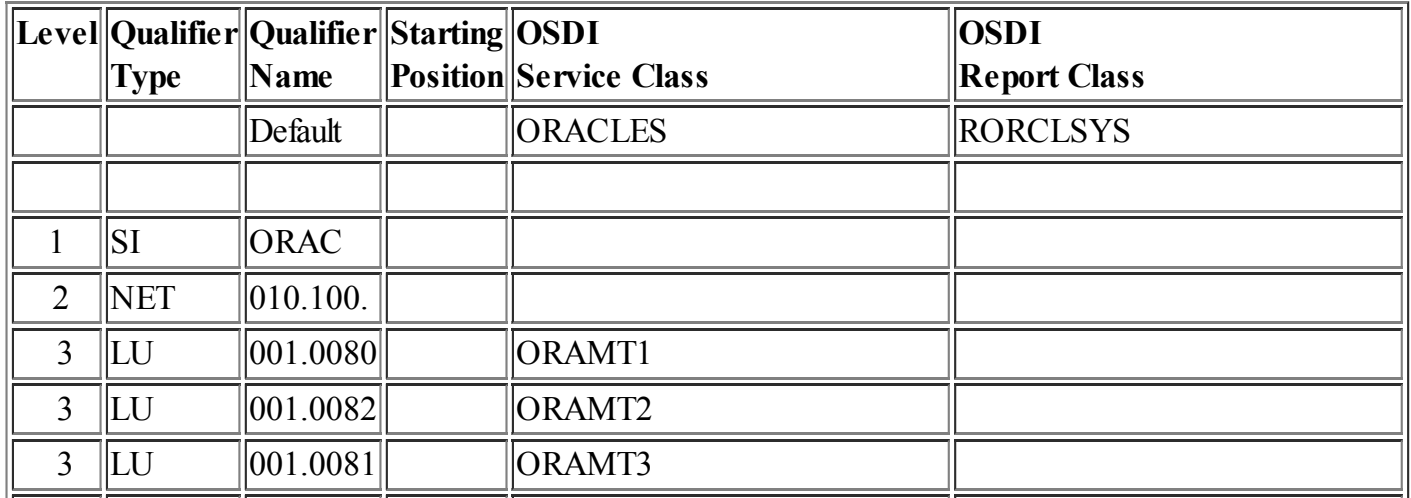

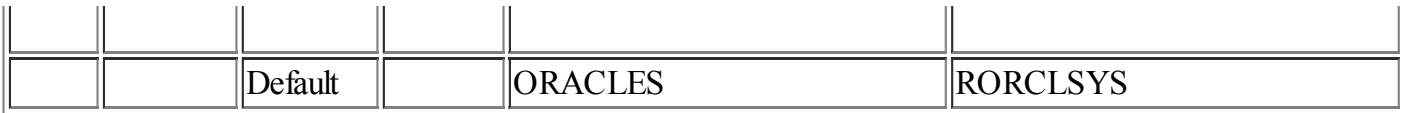

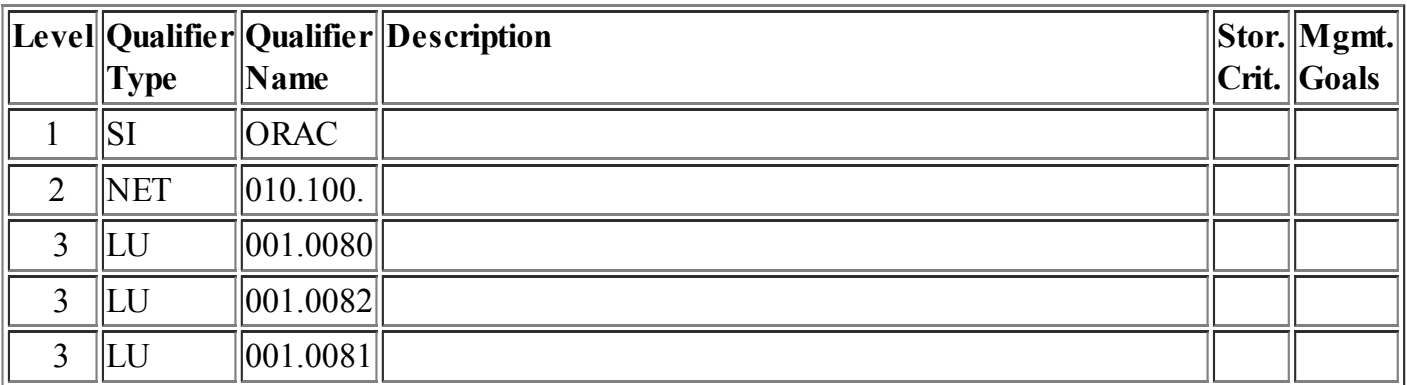

### <span id="page-16-0"></span>SAP: SAP R/3 [application](#page-0-22)

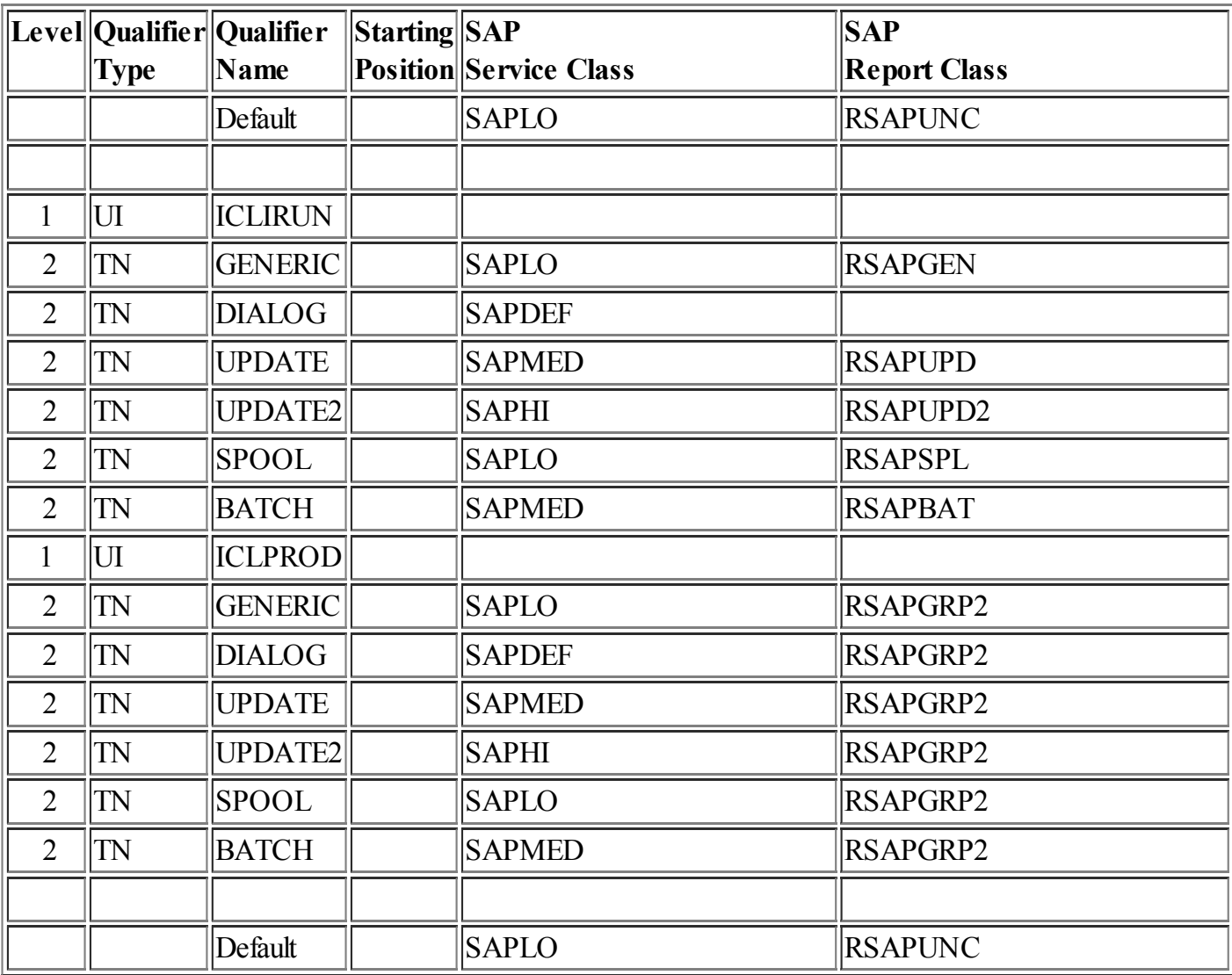

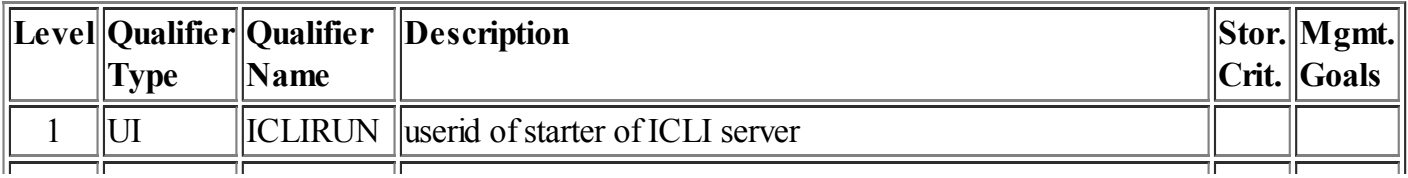

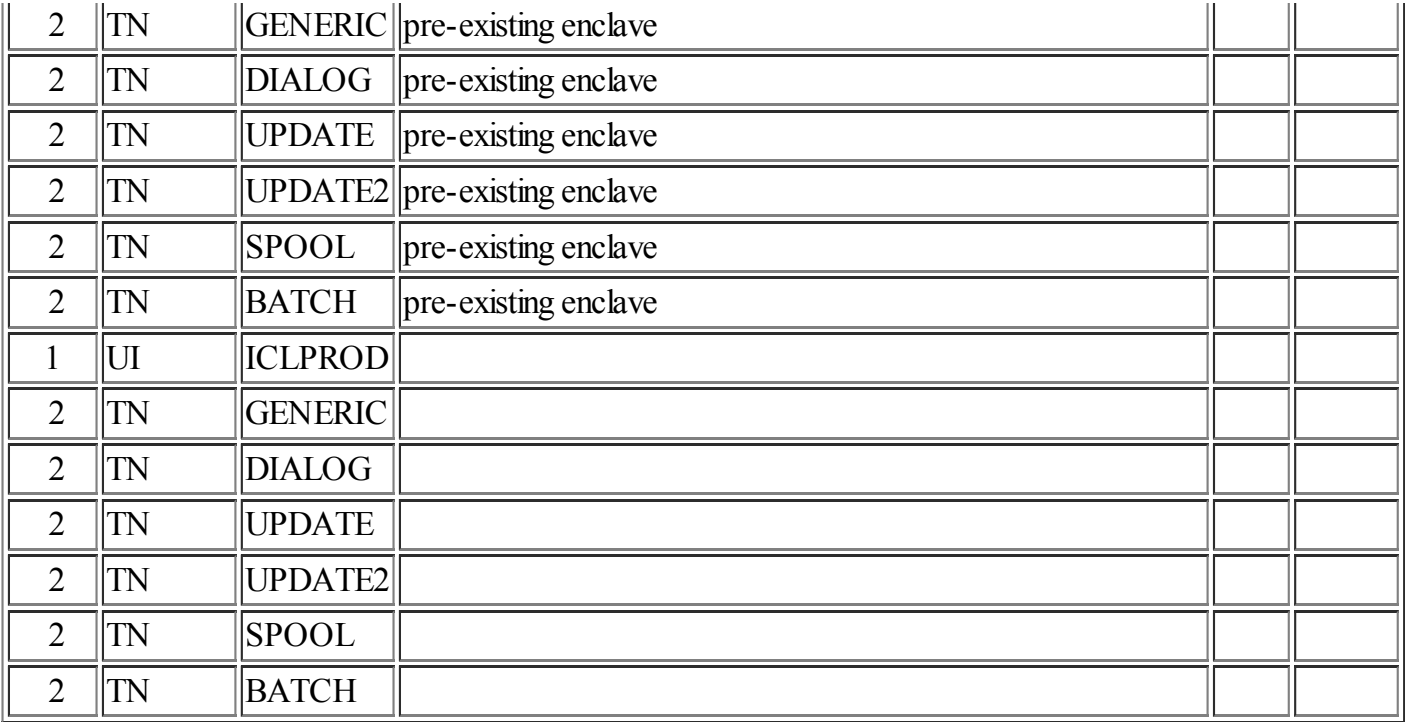

### <span id="page-17-0"></span>SOM: SOM client object [requests](#page-0-23)

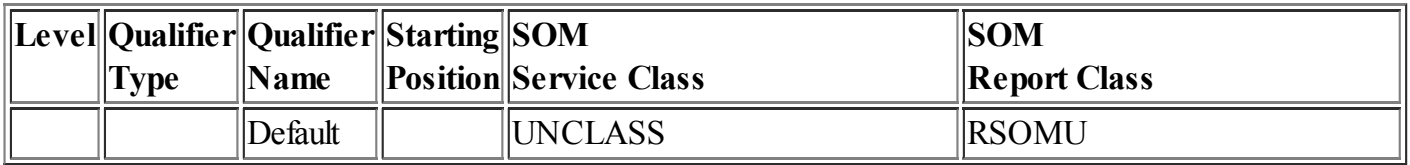

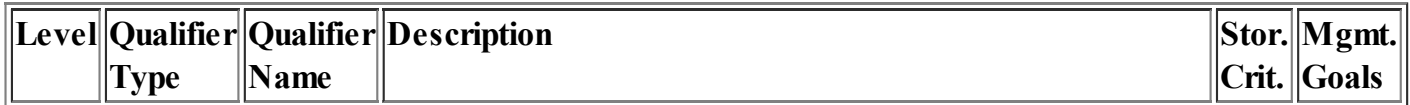

### <span id="page-17-1"></span>STC: Started Tasks [classifications](#page-0-24)

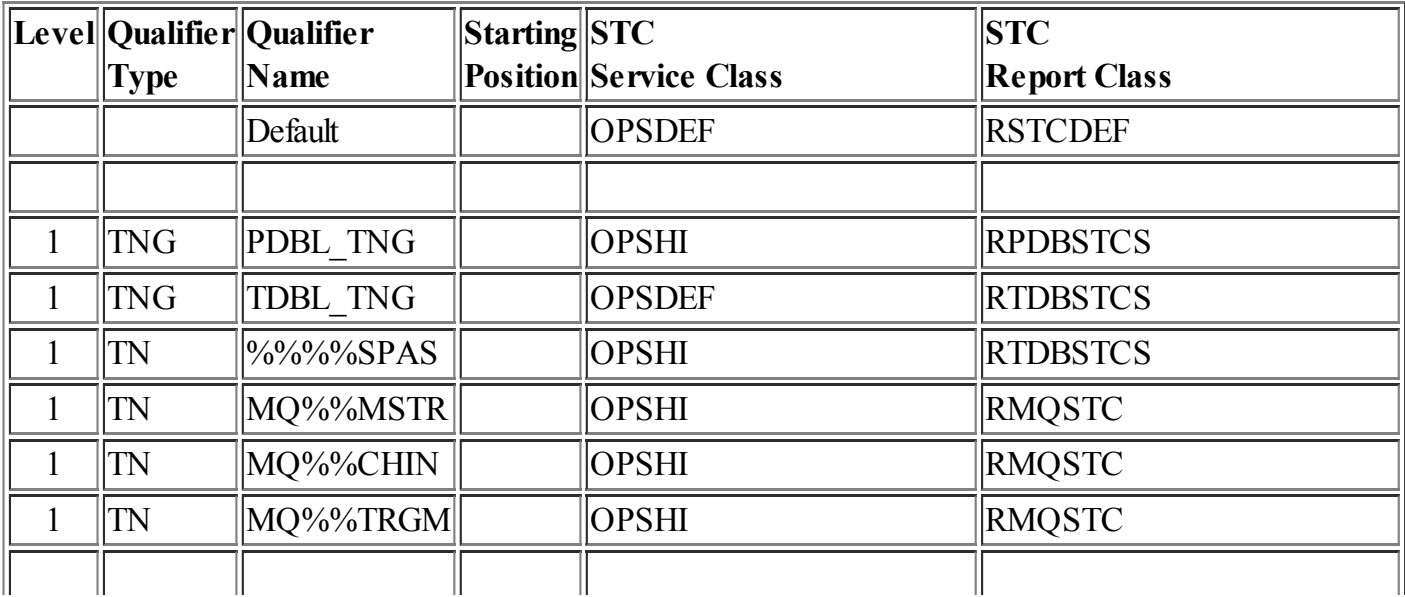

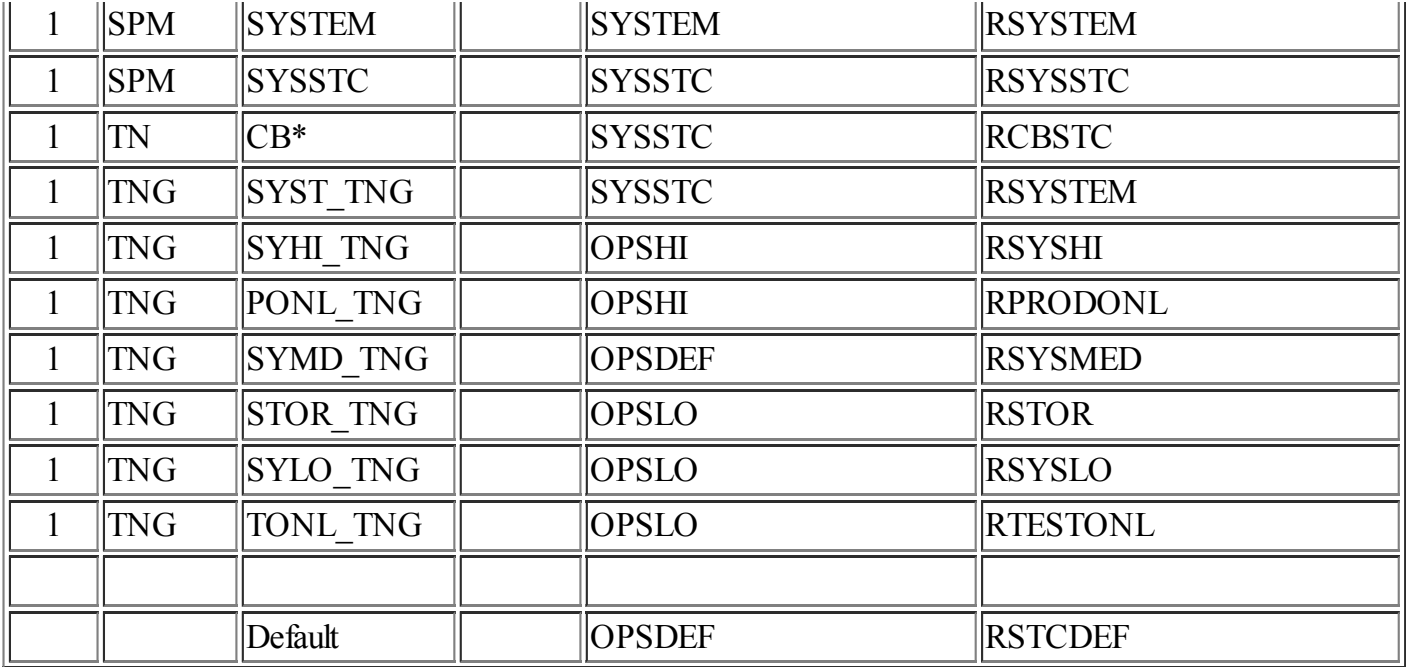

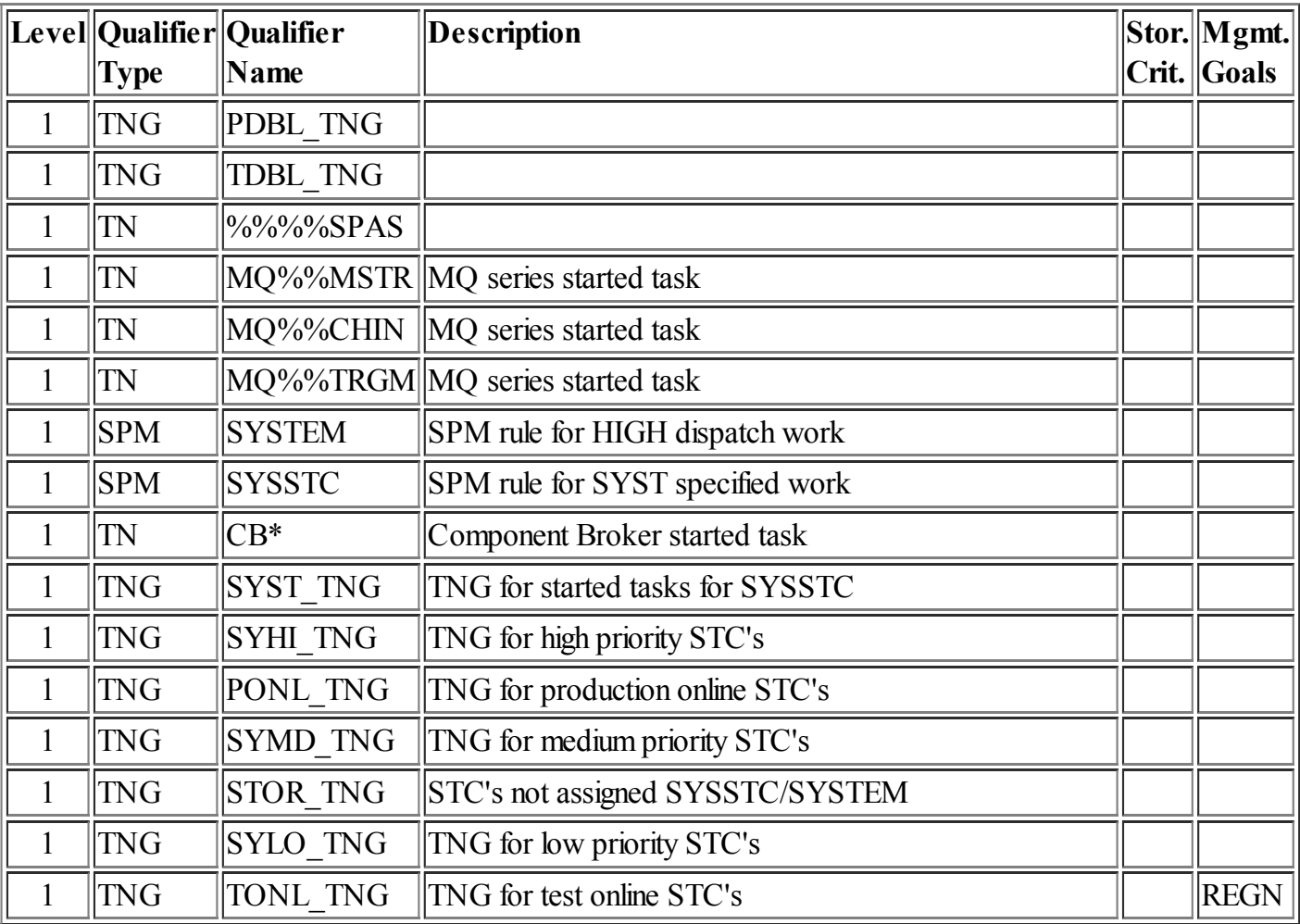

### <span id="page-18-0"></span>TSO: TSO [classification](#page-0-25) rules

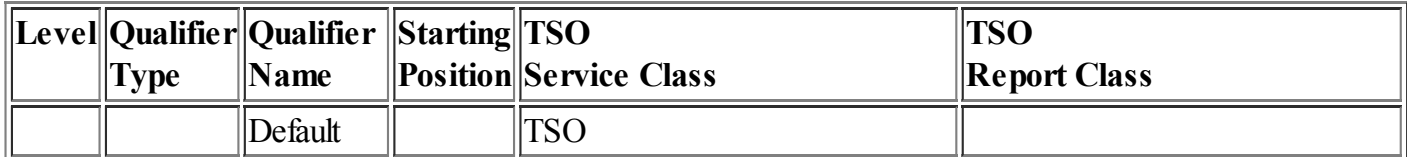

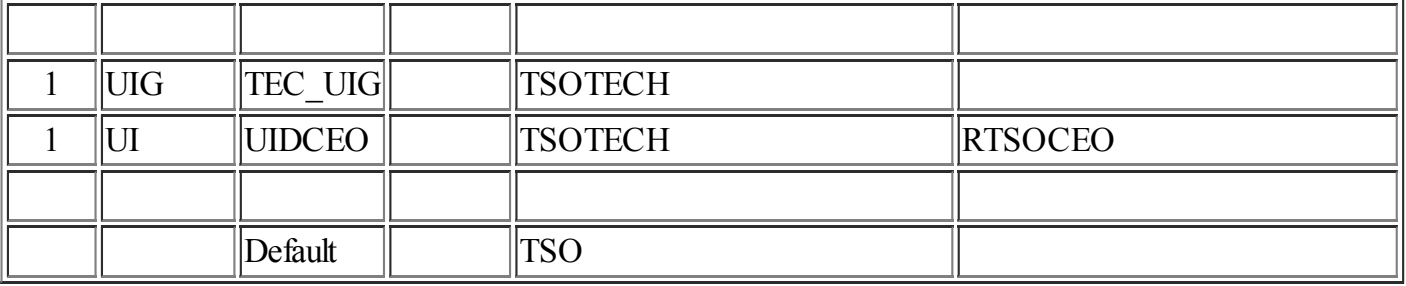

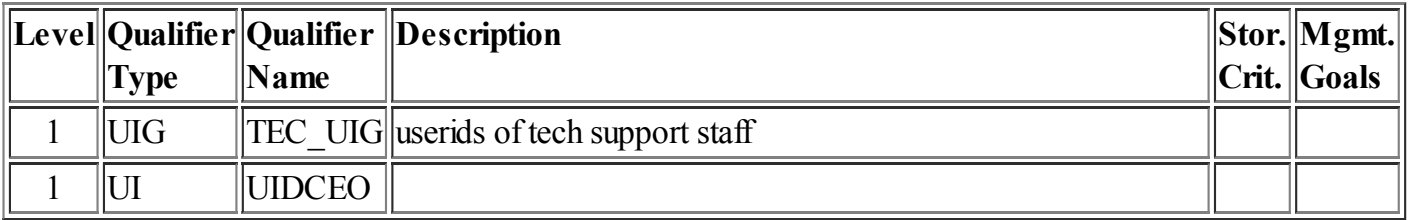

## <span id="page-19-0"></span>Application [Environments](#page-0-26)

lř

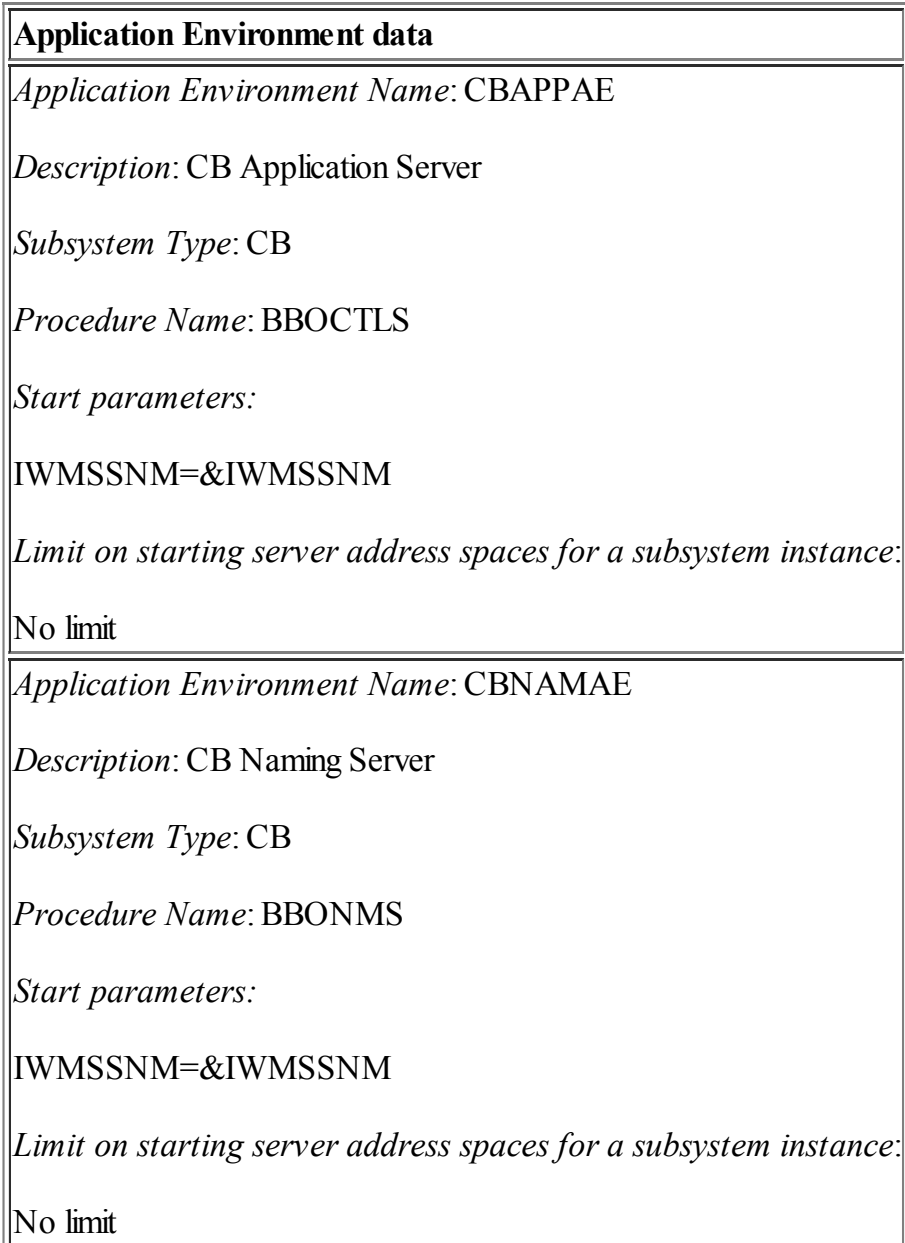

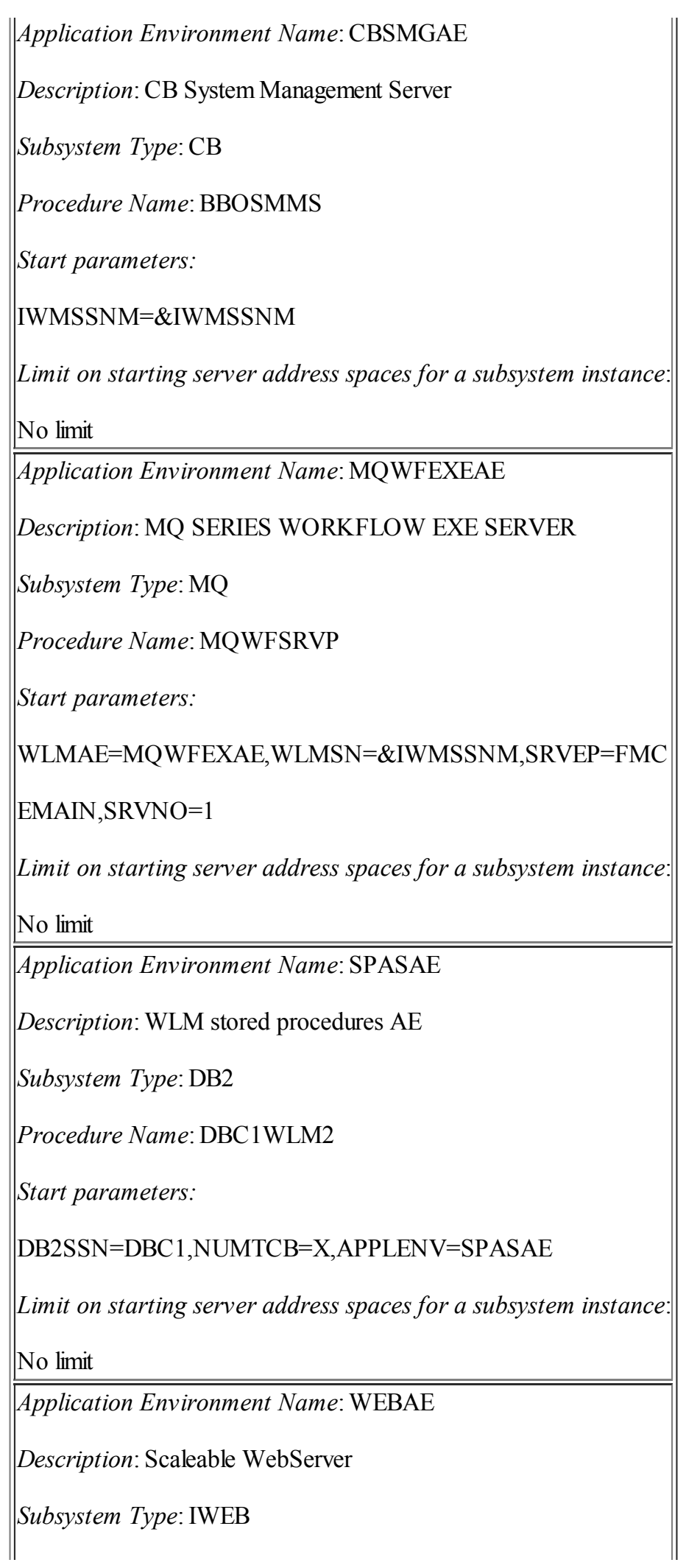

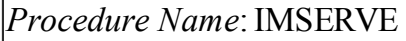

*Start parameters:*

IWMSN=&IWMSSNM,IWMAE=WEBAE

*Limit on starting server address spaces for a subsystem instance*:

No limit

## <span id="page-21-0"></span>**Scheduling [Environments](#page-0-27)**

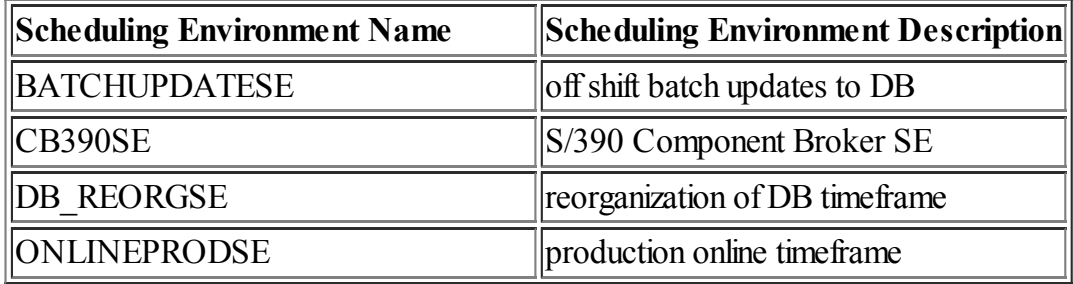

## <span id="page-21-1"></span>**Resources For Scheduling [Environments](#page-0-28)**

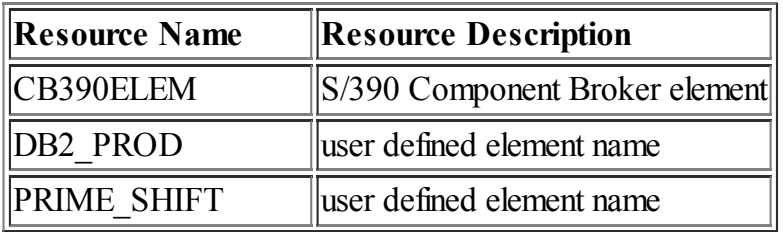

## <span id="page-21-2"></span>Scheduling [Environment/Resource](#page-0-29) Relationships

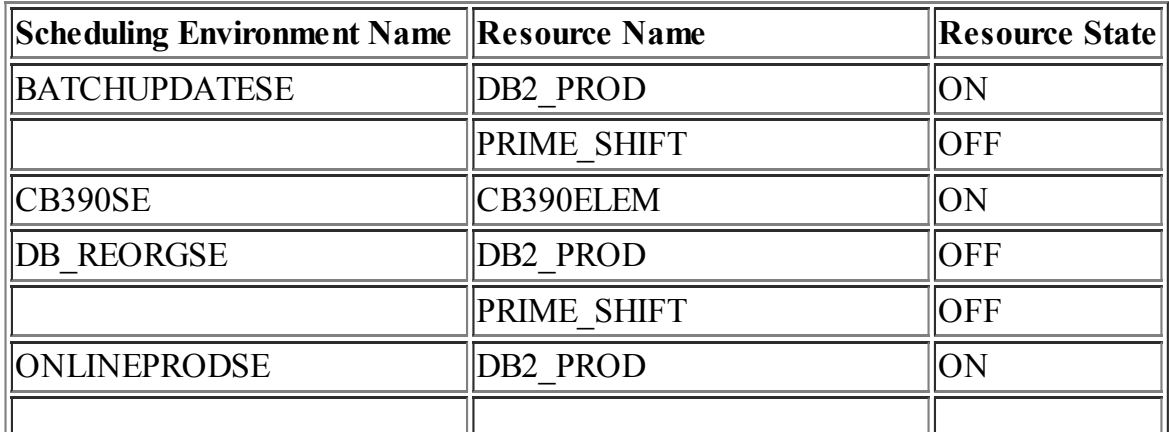

## <span id="page-22-0"></span>Resources To Scheduling [Environments](#page-0-30) Cross Reference

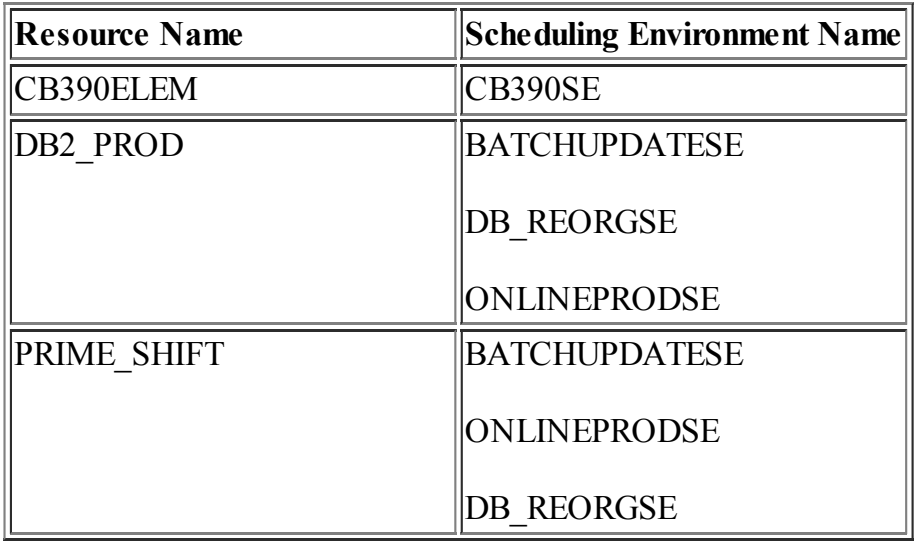

## <span id="page-22-1"></span>**Service [Definition](#page-0-31) Service Class Goals**

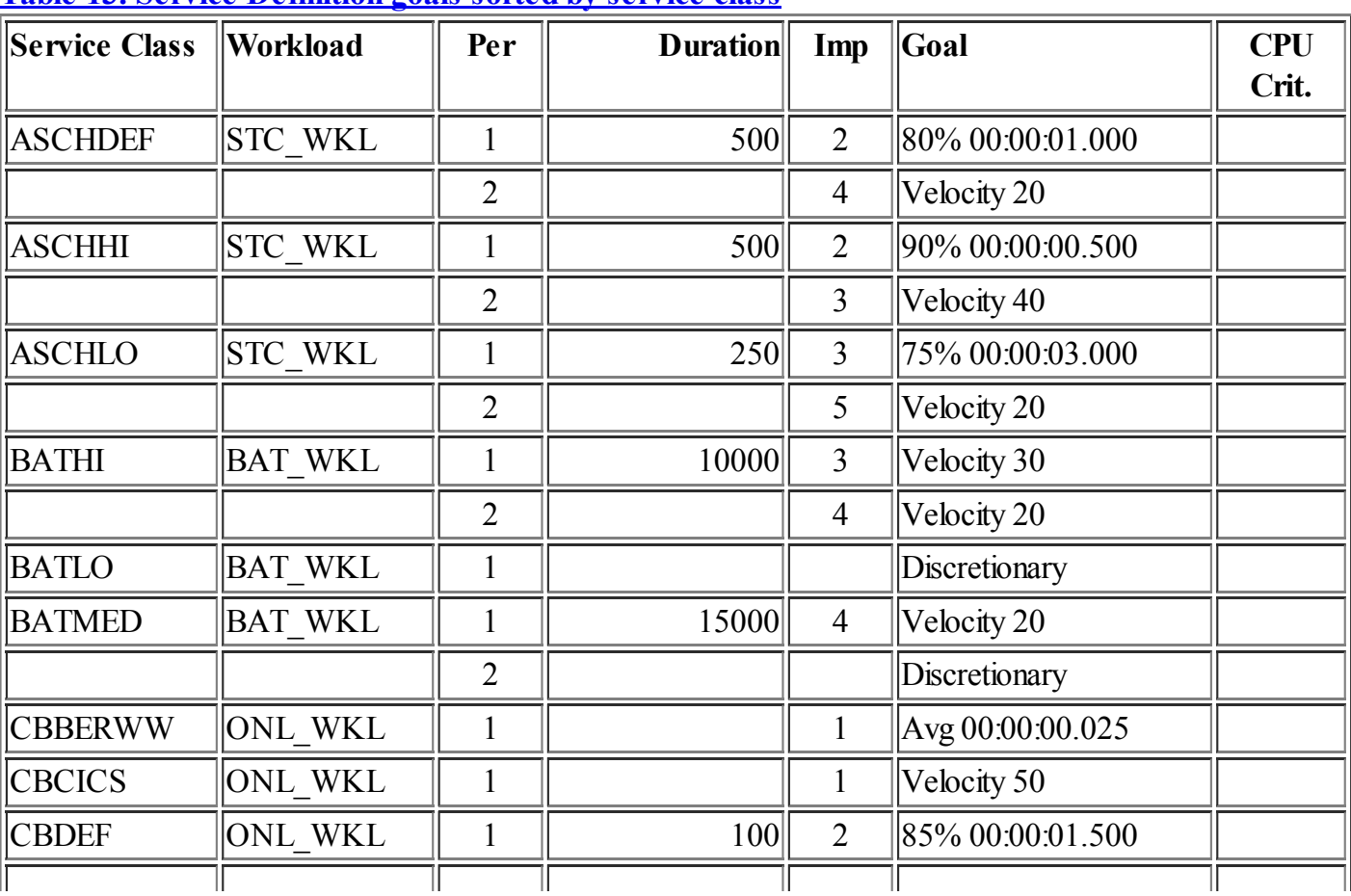

#### <span id="page-22-2"></span>Table 13. Service [Definition](#page-1-15) goals sorted by service class

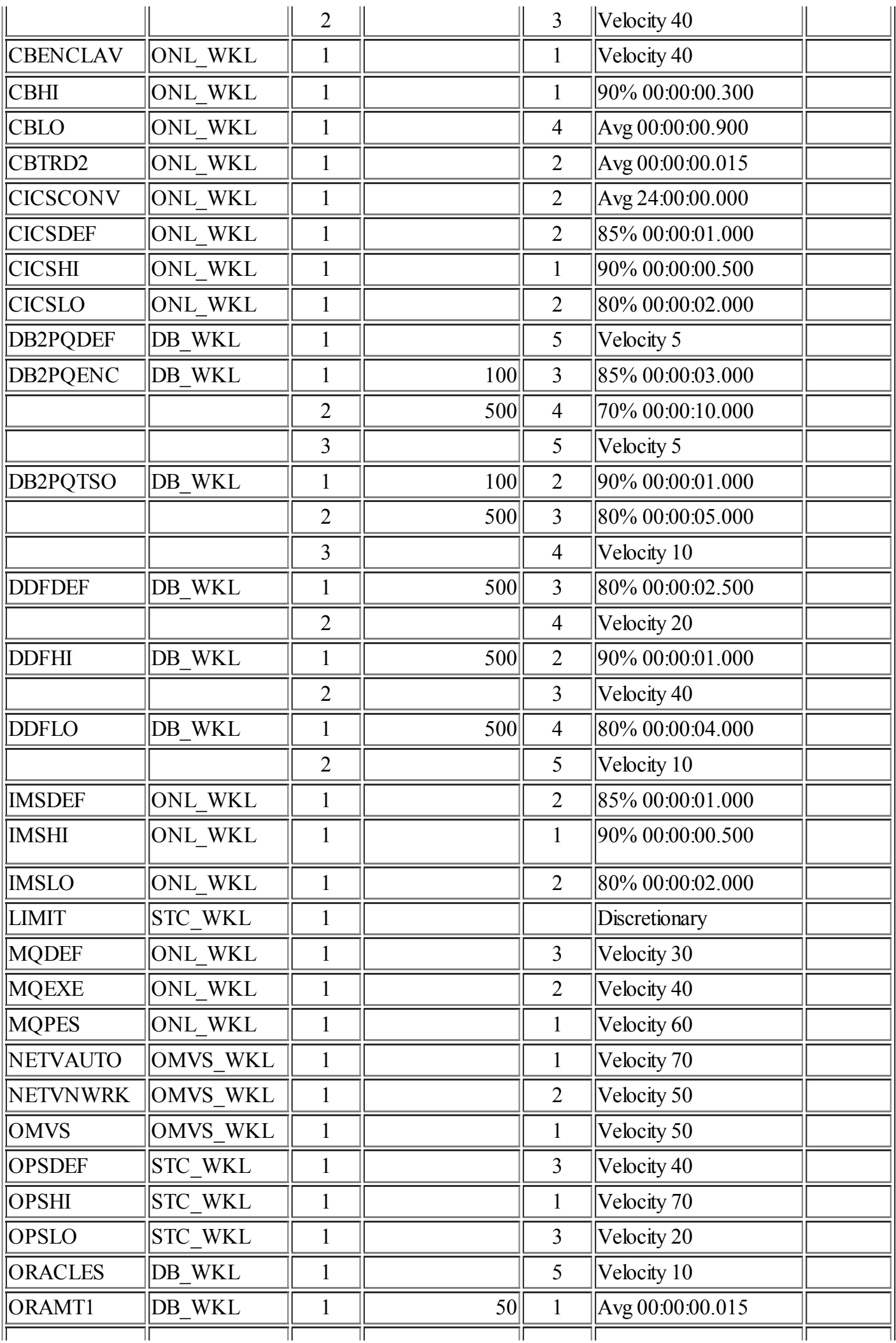

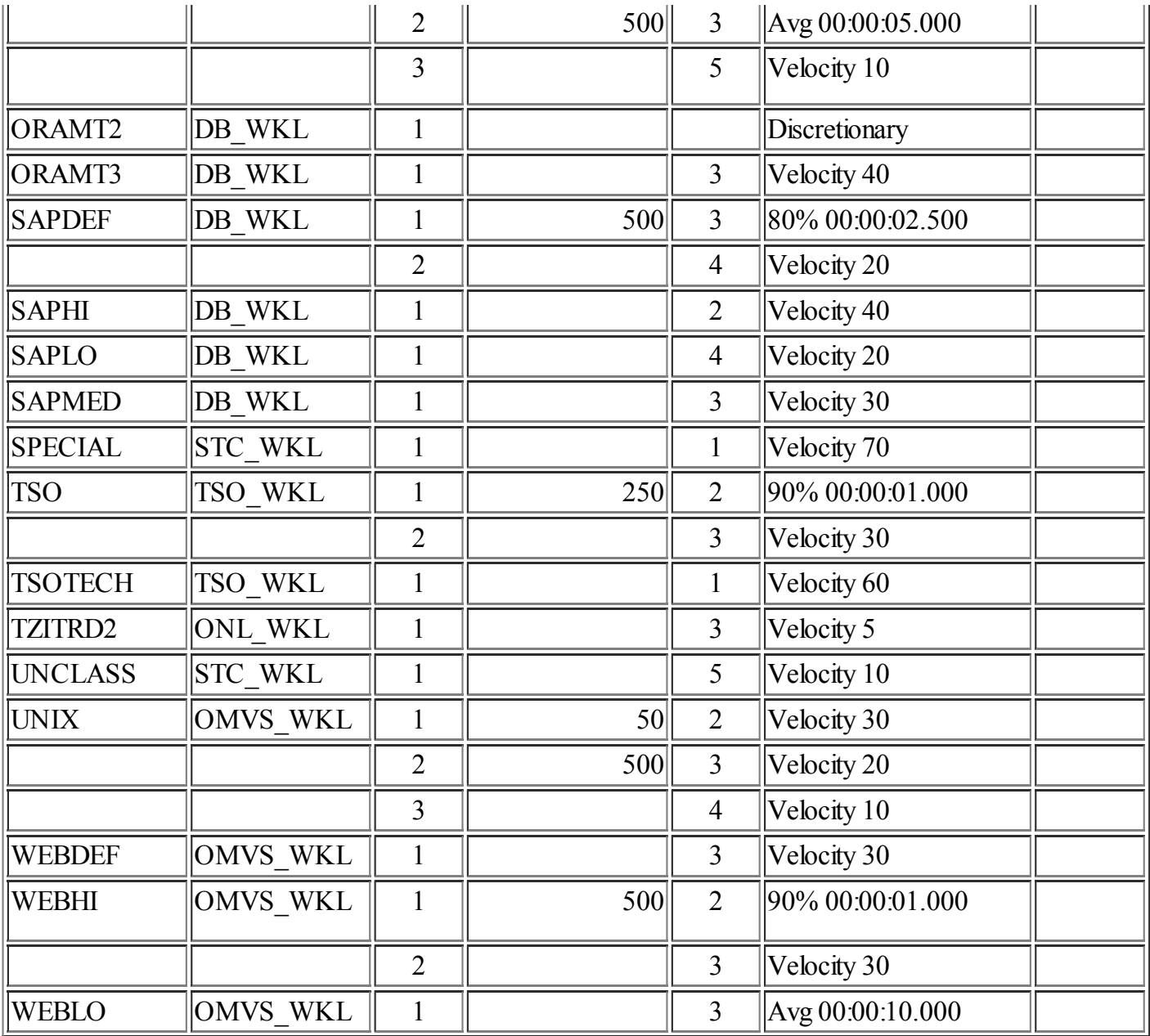

#### <span id="page-24-0"></span>Table 14. Service Definition goals sorted by [importance](#page-1-16)

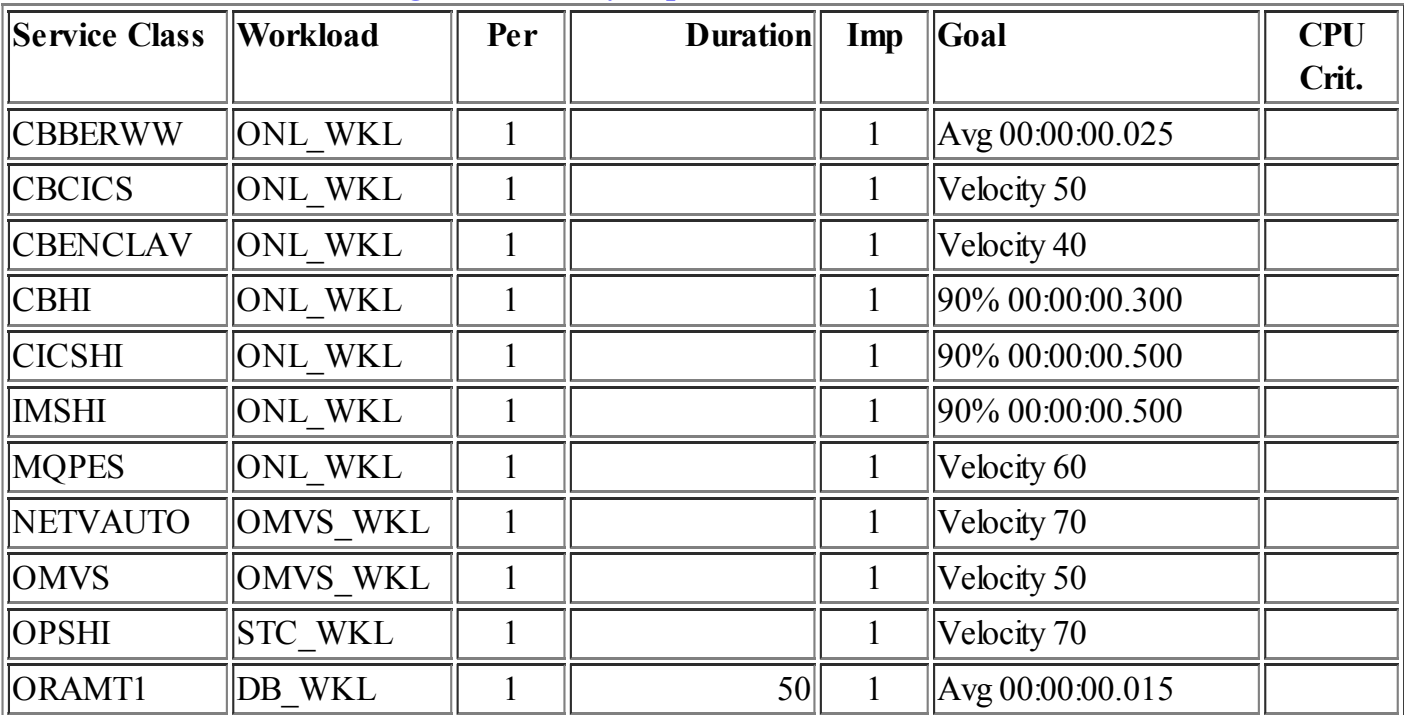

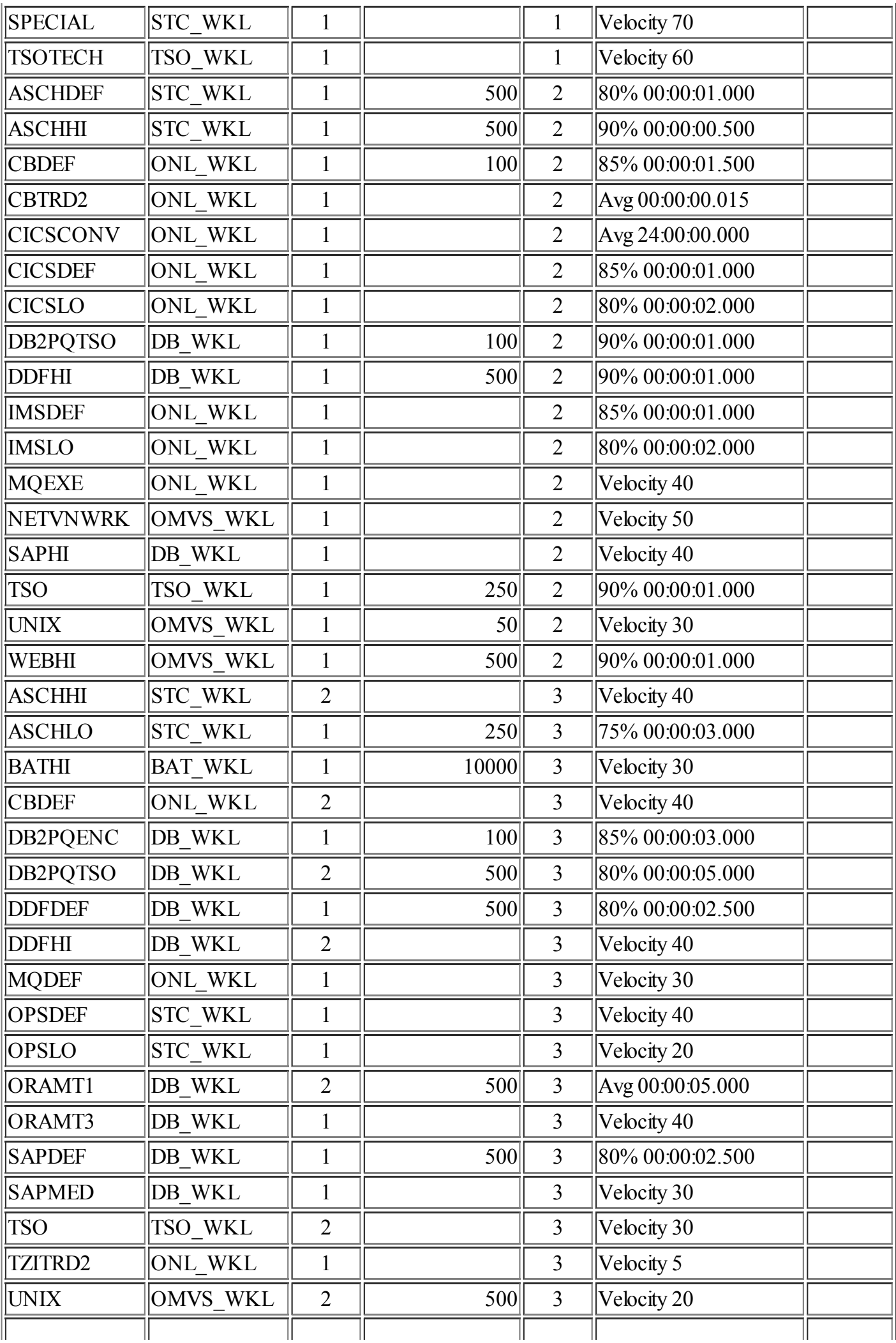

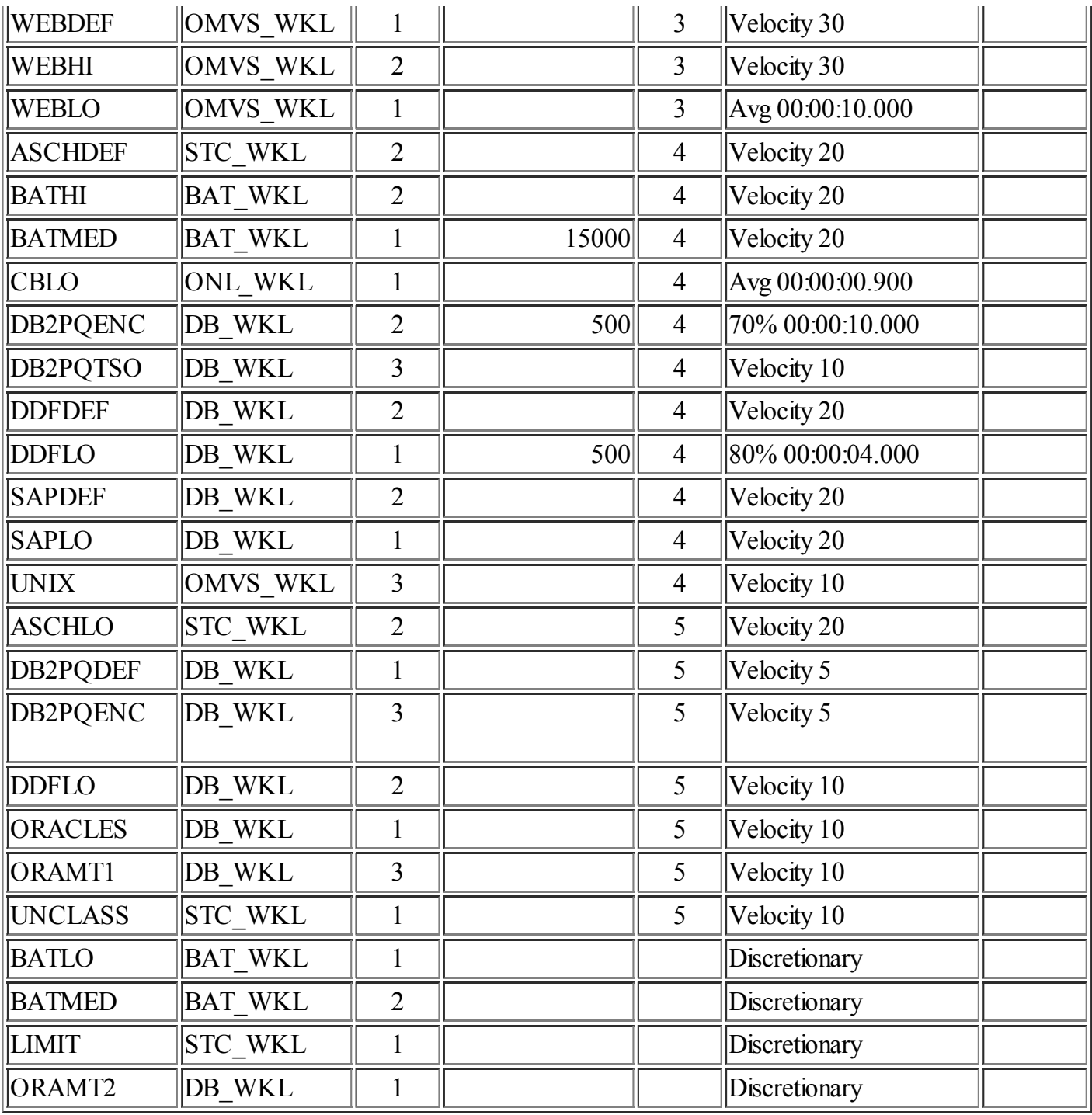

### <span id="page-26-0"></span>Table 15. Service [Definition](#page-1-17) goals sorted by workload

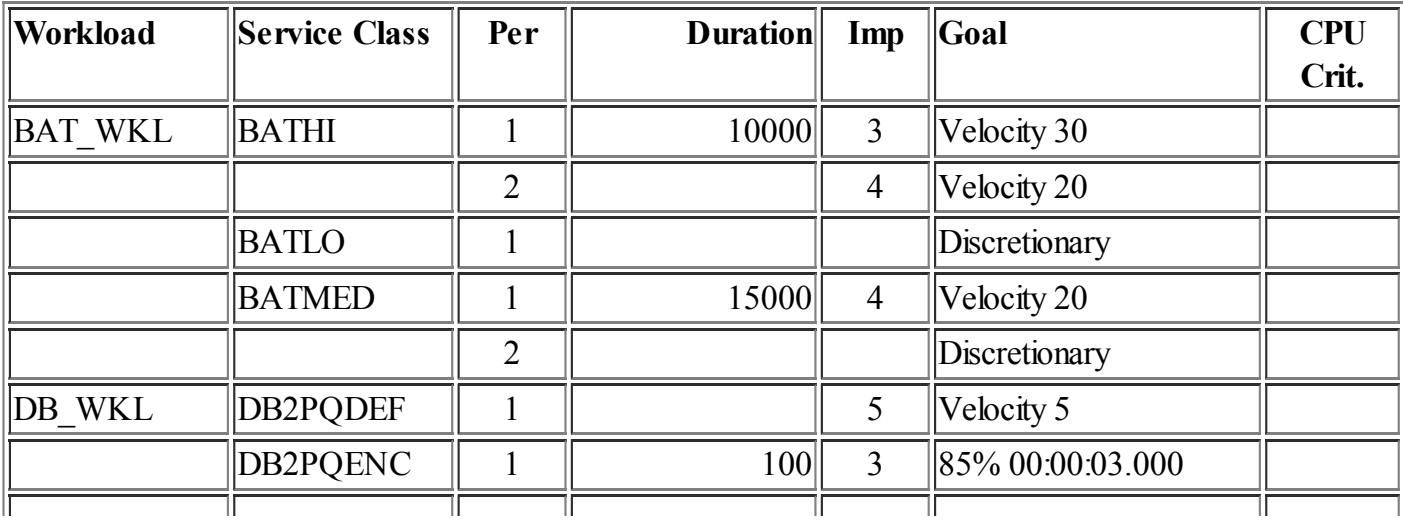

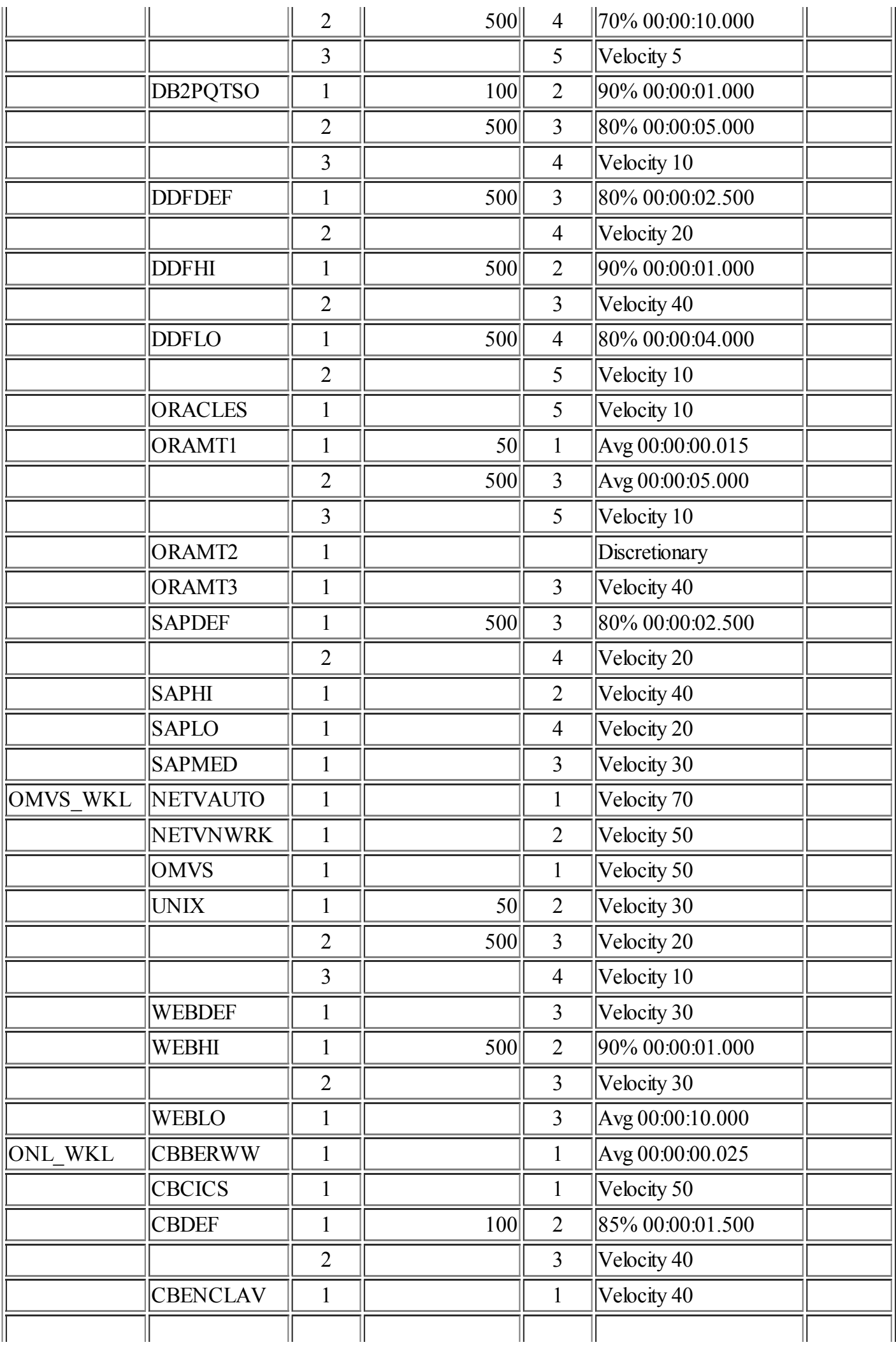

![](_page_28_Picture_369.jpeg)

## <span id="page-28-0"></span>**Service [Definition](#page-0-32) Resource Group Goals**

![](_page_28_Picture_370.jpeg)

## <span id="page-29-0"></span>Service [Definition](#page-0-33) Service Classes in Resource Groups

![](_page_29_Picture_198.jpeg)

![](_page_30_Picture_261.jpeg)

# <span id="page-30-0"></span>Service Policy [WLMPOL](#page-1-18)

WSC Sample WLM policy

Note: Service class names are highlighted when one or more of its period goals have been overridden in this policy; where possible the changed goal information is also highlighted. In instances where the last period of a service class has been deleted, only the service class name will be highlighted.

## <span id="page-30-1"></span>Service Policy [WLMPOL](#page-1-19) Service Class Goals

![](_page_31_Picture_457.jpeg)

#### <span id="page-31-0"></span>Table 16. Service Policy [WLMPOL](#page-1-20) goals sorted by service class

![](_page_32_Picture_461.jpeg)

![](_page_33_Picture_484.jpeg)

### <span id="page-33-0"></span>Table 17. Service Policy WLMPOL goals sorted by [importance](#page-1-21)

![](_page_33_Picture_485.jpeg)

![](_page_34_Picture_503.jpeg)

![](_page_35_Picture_390.jpeg)

#### <span id="page-35-0"></span>Table 18. Service Policy [WLMPOL](#page-1-22) goals sorted by workload

![](_page_35_Picture_391.jpeg)

![](_page_36_Picture_409.jpeg)

![](_page_37_Picture_260.jpeg)

## <span id="page-37-0"></span>Service Policy [WLMPOL](#page-1-23) Resource Group Goals

![](_page_37_Picture_261.jpeg)

## <span id="page-37-1"></span>Service Policy [WLMPOL](#page-1-24) Service Classes in Resource Groups

![](_page_37_Picture_262.jpeg)

![](_page_38_Picture_660.jpeg)

![](_page_39_Picture_861.jpeg)

## <span id="page-39-0"></span>Appendix A. Notepad [Information](#page-1-25)

THIS SERVICE DEFINITION IS FOR SAMPLE PURPOSES ONLY. IT IS INTENDED TO PROVIDE EXAMPLES OF HOW TO SPECIFY WLM CONSTRUCTS. INSTALLATIONS ARE EXPECTED TO CHANGE THE SERVICE DEFINITION FOR THEIR SPECIFIC SITUATION AS APPROPRIATE BEFORE ACTIVATING ANY POLICY. WE HAVE DOCUMENTED SOME ITEMS WE EXPECT CUSTOMERS TO CHANGE AND THOSE THINGS WE RECOMMEND THEY DO.

This service definition has a functionality level of LEVEL011. You need to be aware of the levels supported in your environment and make sure you remove or disable any functions not supported by your installation. Functionality levels are described in detail in the WLM Planning Manual GC28-1761, in the Chapter on migration.

This service definitions contains 62 service class periods. The number of service class periods we generally recommend customers to have ACTIVE on an image at any one time is approximately 30. We have defined 62 in this sample for completeness to allow you to see examples of how to classify various work. Clearly you will not need nor should you have this many service classes defined in your policy.

I/O PRIORITY is turned on in this policy. If an analysis of your DASD subsystem shows high disconnect times and little or no IOS queue time then we recommend you set this option to NO. If you have high IOS queue times and also have high disconnect times then you will have to evaluate the benefits of using I/O priority management in your installation. Be aware of the fact when I/O priority management is turned on, disconnect times are included in the velocity goal calculation.

High disconnect times will cause the system to calculate velocity goals that are higher than one would expect to receive if you did not have high disconnect times.

Since the PI (and subsequent WLM decisions) are based on the goals set versus goals achieved you will need to set or adjust your velocity goals appropriately taking this calculation into consideration if I/O priority is enabled.

\*\*\*\*\*\*\*\*\*\*\*\*\*\*\*\*\*\*\*\*\*\*\*\*\*\*\*\*\*\*\*\*\*\*\*\* \*\* NOTE !!! 1/5/2001 \*\*

\*\*\*\*\*\*\*\*\*\*\*\*\*\*\*\*\*\*\*\*\*\*\*\*\*\*\*\*\*\*\*\*\*\*\*\*

APAR OW47667 has been taken to eliminate the disconnect time from the velocity calculation. This APAR is for R8 systems and higher. When you install this APAR check to see if there is a requirement for all systems in the sysplex to have this APAR applied. With this APAR applied we recommend installations enable I/O Priority Management.

Dynamic Alias Management is set to NO in this service definition, If you set this option to YES, then be sure to check that the PAV PTF's are installed on any R7 and R8 system before installing the policy. The APAR is OW39854. For the same volumes, do not use dynamic (WLM-managed) PAVs on one system unless all sharing systems use dynamic PAVs! IBM Service Link has a list of supporting PTFs: PSP bucket upgrade ID: 2105device Subset ID: 2105MVS/ESA I/O PRIORITY Management must be enabled if you wish to use Dynamic Alias Management (see paragraph above).

\*\*\*\*\*\*\*\*\*\*\*\*\*\*\*\*\*\*\*\*\*\*\*\*\*\*\*\*\*\*\*\*\*\*\*\*\*\*\*\*\*\*

\* NEW ORACLE SUBSYSTEM FUNCTION 03/01/03 \* \*\*\*\*\*\*\*\*\*\*\*\*\*\*\*\*\*\*\*\*\*\*\*\*\*\*\*\*\*\*\*\*\*\*\*\*\*\*\*\*\*\*

Oracle release 8.1.7.3 and above now supports enclaves. You need to be sure you are at the OSDI level of Oracle. Management of Oracle transactions can be specified by defining a new subsystem named OSDI. Oracle Net has support for a keyword parameter named ENCLAVE. You can specify ENCLAVE(SESS) or ENCLAVE(CALL). The recommendation is to specifiy ENCLAVE(CALL) as this classifies a transaction every time a request arrives from the client much like DDF acts with THREADS(INACTIVE) and RELEASE(COMIT). Multiple periods and response time goals are appropriate for these types of transactions. See Oracle documentation for more info.

\*\*\*\*\*\*\*\*\*\*\*\*\*\*\*\*\*\*\*\*\*\*\*\*\*\*\*\*\*\*\*\*\*\*\*\*\*\*\*\*\* \* NEW NETVIEW SUBSYSTEM FUNCTION 7/1/02 \* \*\*\*\*\*\*\*\*\*\*\*\*\*\*\*\*\*\*\*\*\*\*\*\*\*\*\*\*\*\*\*\*\*\*\*\*\*\*\*\*\*

Netview 1.4 can now support enclaves. These are classified under the subsystem of NETV. APAR OW54858 provides more information regarding this function. Also the WLM web site at URL: http://www-1.ibm.com/servers/eserver/zseries/zos/wlm/pdf/wlmNETV.pdf has presentation material about this function. Please note that if you choose to implement this capability and do not follow the proper procedeures for the NETVIEW tasks, they will default to the SYSOTHER service class.

\*\*\*\*\*\*\*\*\*\*\*\*\*\*\*\*\*\*\*\*\*\*\*\*\*\*\*\*\*\*\*\*\*\*\*\*\*\*\*\*\*\*\*\*\*\*\*\*\*\*\*\*\*\*\*\*\* \* NEW INITIMP KEYWORD IN SYS1.PARMLIB(IEAOPTXX) 03/1/03 \* \*\*\*\*\*\*\*\*\*\*\*\*\*\*\*\*\*\*\*\*\*\*\*\*\*\*\*\*\*\*\*\*\*\*\*\*\*\*\*\*\*\*\*\*\*\*\*\*\*\*\*\*\*\*\*\*\* The default dispatching priority of the initiator address spaces is set to SYSSTC(254) in Goal Mode. In Compatibility mode the DP of the initiators was controlled by the use of the PVLDP keyword in the IEAIPSxx member of parmlib. There is now a new option in the IEAOPTxx member of parmlib to control the dispatching priority of initiators in Goal Mode. The keyword is INITIMP=x, where x can be either  $(0,1,2,3$  or E). The default= 0. See INIT and TUNING Reference for more information on this keyword when available. OW55344 is the APAR that will support this function when available.

!!!!!!!!!!!!!!!!!!!!!!!!!!!!!!!!!!!!!! ! HIGHLY RECOMMENDED ACTION ITEMS: ! !!!!!!!!!!!!!!!!!!!!!!!!!!!!!!!!!!!!!!

A) READ ALL DOCUMENTATION ! ITSO Redbook SG24-5326 MVS Planning: WLM GC28-1761 WSC Migration Guide and Checklist (WSC Web page below) WSC homepage: //http://www-1.ibm.com/support/techdocs/atsmastr.nsf

WLM homepage===> http://www.ibm.com/s390/wlm/

- B) Provide a default service class and a unique report class for all subsystems and monitor your RMF reports for tasks that fall into this service class and reclassify them appropriately. Use the UNCLASS service class for all unclassified work in the absence of any other service class of your own. You should use this service class where you have no classification rules defined and provide a unique report class so you can easily identify which subsystem the work is coming from.
- C) Use the SPM system rules to classify SYSTEM and SYSSTC work appropriately. See the WLM planning manual section on classifying system tasks. !!!!!!!!!!!!!!!! NOTE: If a program has been assigned the SYST attribute in either the program properties table(PPT) in IEFSDPPT in SYS1.LINKLIB or in the SCHEDxx member of SYS1.PARMLIB, then the address spaces executing these programs will be classified to SYSSTC unless you explicitly specify a classification rule for these tasks

before the SPM rules.

D) We advise you to manage your CICS and IMS applications initially in non-server mode with a velocity goal and implement transaction level classification at a later date when you have become more comfortable with your migration to goal mode. The classification rules for CICS and IMS provided are examples and if used must be modified to your tranactions names.

In this policy the production CICS/IMS regions are managed to the transactions they execute. The test CICS/IMS regions are managed at the region level with a velocity goal for all the transactions executing in those regions. You may wish to break out the IMS dependent regions into their own service class with a slightly lower velocity for the test regions in this case.If you do not plan to use CICS/IMS transaction classification, then in the STC classification rules for the CICS/IMS test regions specify that these regions are to be managed by REGION goals as opposed to TRANSACTION goals. Scroll to the right (PF11) to view this field. In R10:

If you specify CICS/IMS classifcation rules you will be able to get response time information in the RMF reports even though the regions are not being managed to the transaction service classes. You must specify service and report classes here to accomplish this If you are using a release of the OS before R10 then you must delete all the entries from the CICS/IMS classification rules in order to have the regions managed properly. See the next paragraph for further information.

IMPORTANT information on CICS and IMS transactions: Prior to R10, CICS and IMS transactions can be assigned only response time goals (either percentile or average) within single period service classes. If you do not define any goals at all for CICS or IMS work, then the work will be managed to the velocity of the address spaces. Once you have defined a response time transaction goal for CICS or IMS work, then ALL subsequent work will be managed to those transaction goals, not to the velocity goals of the address spaces. For example, you may initially be managing all CICS work to the velocity goals of the CICS address space. If you define a response

time goal for ONE CICS transaction, you will be required to declare a default goal as part of that definition. Now ALL CICS transactions will be managed to those response time goals, even if they must accept the default. THE EXCEPTION TO THIS IS WHEN YOUR SYSTEM IS AT R10 OR HIGHER WITH APAR OW43813 installed. R10 systems and higher: Permits the management of CICS/IMS using transaction goals for some regions while allowing other CICS/IMS regions to be managed using velocity goals. Other enhancements for classification have been implemented in this release also. Exploitation of any new R10 function causes a new functionality level in the service definition (Functionality Level 011). This level also imposes new restrictions on the service defintion. See WLM home page http://www.ibm.com/s390/wlm/ and review item "Protecting Your Loved Ones-WLM Goal Mode Enhancements..R10" for more information on this as well as the WLM planning manual.

E) Clarification on JES classification rules using Subsystem Collection. In OS/390 R10 new classification support allows work to be classified by system name. System name, however, cannot be used for JES. This is because the WLM classification call will be made on the system where the job ends conversion, which may or may not be the system where the job ends up being executed. Another classification qualifier, Subsystem Collection Name (SSC), is provided which allows JES work to be segregated by MAS. For JES shared spool complexes, the XCF group name, (in WLM it's called Subsystem Collection Name), should be used to provide classification integrity across the JES-PLEX members. The use of the system name qualifier is prohibited for JES rules. For JES2 you can display the appropriate name to use with the \$DMASDEF command. The "XCFGRPNM" field will be displayed with the name of the qualifier you need to specify with the SSC type parameter of the JES classification rules. Using the SSC technique for JES rules will allow those with multiple JES MAS's to classify similar work differently among those JES MAS's. For example, batch job "compile" can have a jobclass of C and be assigned service class "BATFAST" in one JES MAS and service class "BATSLOW" in a different JES MAS as shown below. Each JES MAS of course may have multiple members (images).

![](_page_42_Picture_1099.jpeg)

Items that will need your attention:

- a) You must change the goals and importance levels to meet the needs of your workloads. In the absence of any data of your own, the goals for CB\*, DDF\*, OMVS, UNIX, ASCH\*, TSOTECH, WEB\* and UNCLASS service classes should be good starting points. You will need to modify the classification rules to suit your installation. In the absence of any data of your own, the rules for OMVS, WEB and SAP subsystems should be good starting points.
- b) Modify the names of any constructs (workloads, service classes, and report classes) to suit your own naming conventions if necessary.
- c) Modify or delete any application or scheduling environments as appropriate for your installation.
	-
- d) Review the service defintion coefficient settings and change them to meet your requirements. Remember to change any durations accordingly.
- e) Regarding the IWEB Subsystem: Use of Transaction Class qualifiers: This is probably the most useful qualifier because of its flexibility. Transaction class is the arbitrary class name you specify in the ApplEnv directive in the Web server configuration file. You can use the filtering function in the Web server to assign transactions to transaction classes based on the requested URL. Then in turn, the transaction classes can be assigned unique service classes via the WLM policy using the transaction class qualifier.

There is a also a directive to specify the transaction class to be used by work performed by the Fast Response Cache Accelerator or FRCA. FRCA support was introduced in OS/390 R7. You must classify this work as documented in the WLM planning manual under "Defining Work Qualifiers" (IWEB). If a service class isn't coded in the rules for this the enclave defaults to the IWEB default or SYSOTHER if there are no IWEB rules.

f) For the CB rules and IWEB rules (as well as others) it is highly useful to specify unique report classes for transactions that use the same service class. This allows you to better isolate various transactions and their performance and greatly help with any problem determination tasks.

<span id="page-43-0"></span>![](_page_43_Picture_4.jpeg)